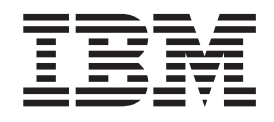

IBM Cúram Social Program Management

# Cúram Family Services Suite - Guide de configuration

*Version 6.0.5*

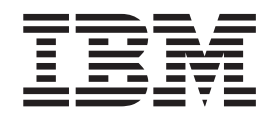

IBM Cúram Social Program Management

# Cúram Family Services Suite - Guide de configuration

*Version 6.0.5*

#### **Important**

Avant d'utiliser le présent document et le produit associé, prenez connaissance des informations contenues dans la section [«Remarques», à la page 53](#page-64-0)

#### **Dernière révision : mai 2013**

Cette édition s'applique à IBM Cúram Social Program Management v6.0 5 et à toutes les versions ultérieures, sauf indication contraire dans de nouvelles éditions.

Eléments sous licence - Propriété d'IBM.

#### **© Copyright IBM Corporation 2012, 2013.**

© Cúram Software Limited. 2011. Tous droits réservés.

# **Table des matières Table des matières**

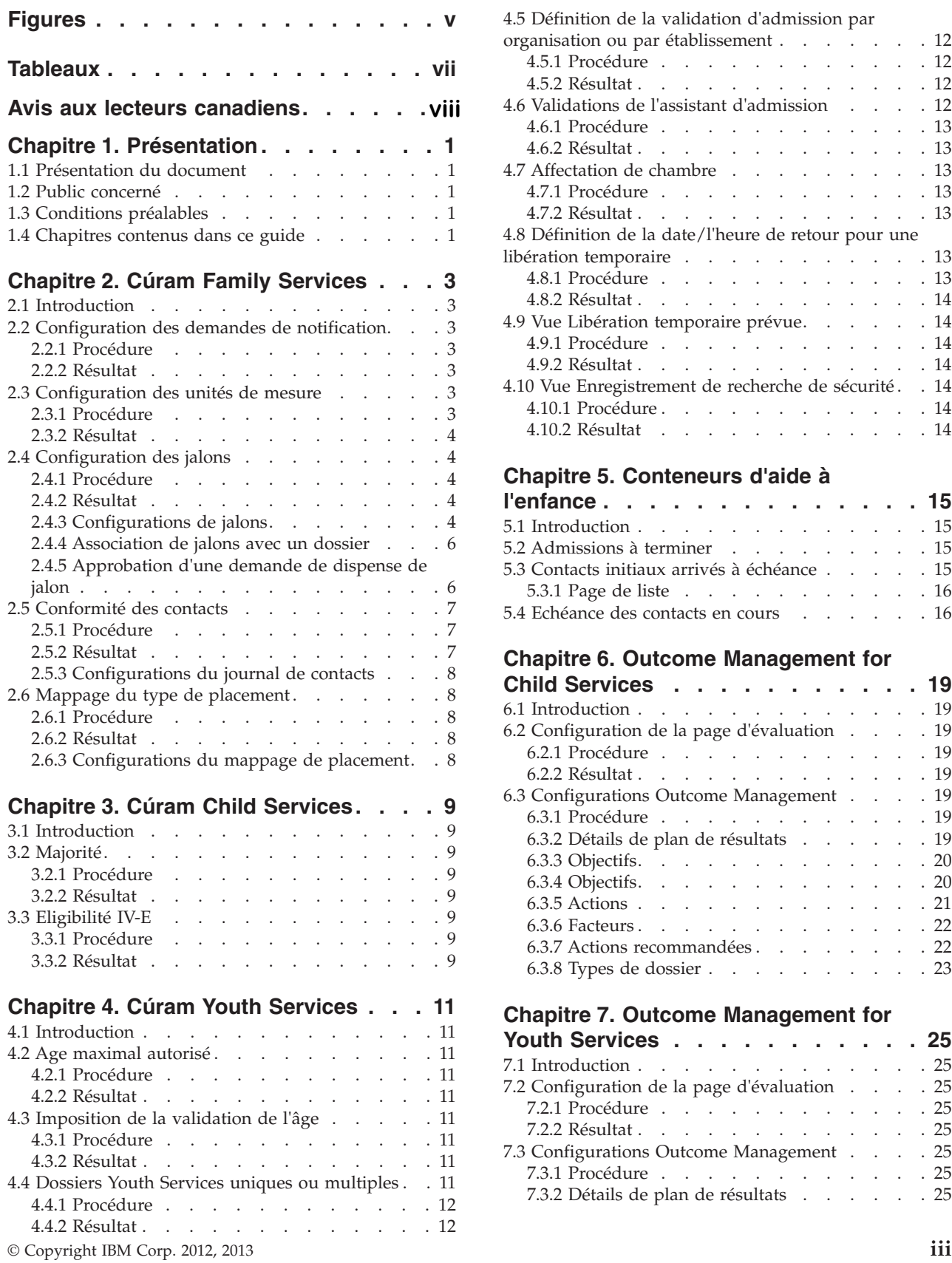

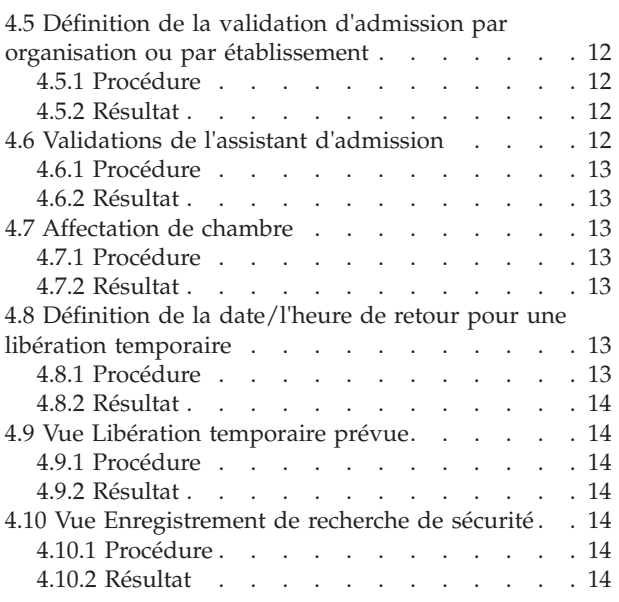

#### 4.10.2 Résultat . . . . . . . . . . . . 14 **[Chapitre 5. Conteneurs d'aide à](#page-26-0)** Chapitre 5. Conteneurs d'aide à

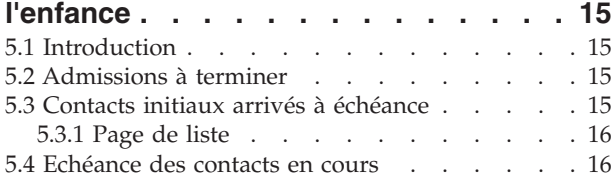

#### 5.4 Echéance des contacts en cours . . . . . . 16 **[Chapitre 6. Outcome Management for](#page-30-0)** raphire et exiteme management.

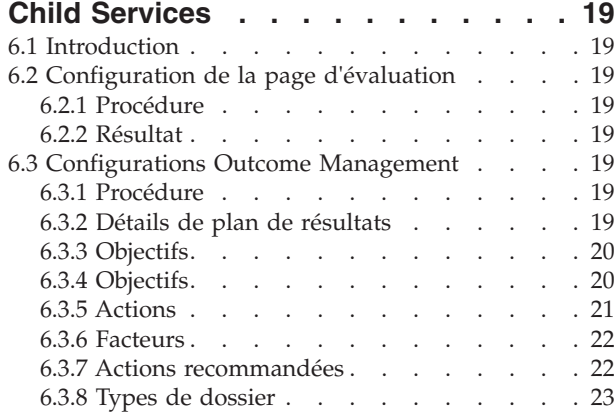

#### 6.3.8 Types de dossier . . . . . . . . . . 23 **[Chapitre 7. Outcome Management for](#page-36-0)**

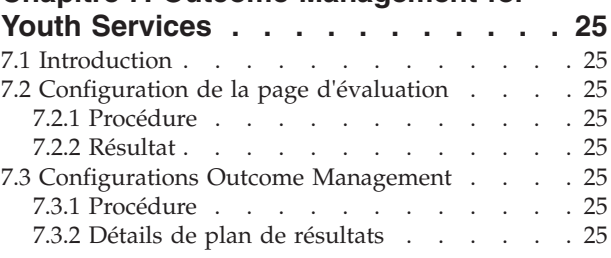

SearchServiceField . . . . . . . . . . . 24

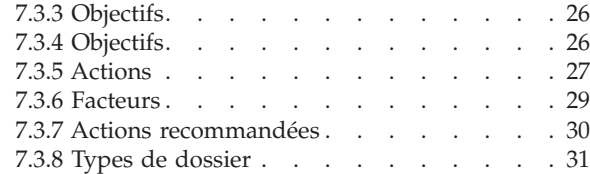

#### **[Annexe A. Compatibilité avec les](#page-44-0)**

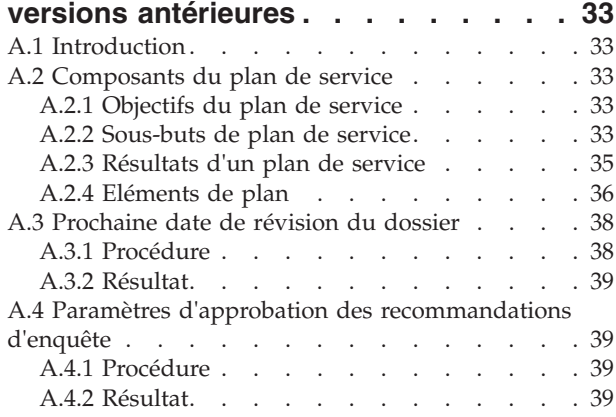

#### **[Annexe B. Structure d'organisation](#page-52-0)**

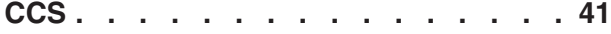

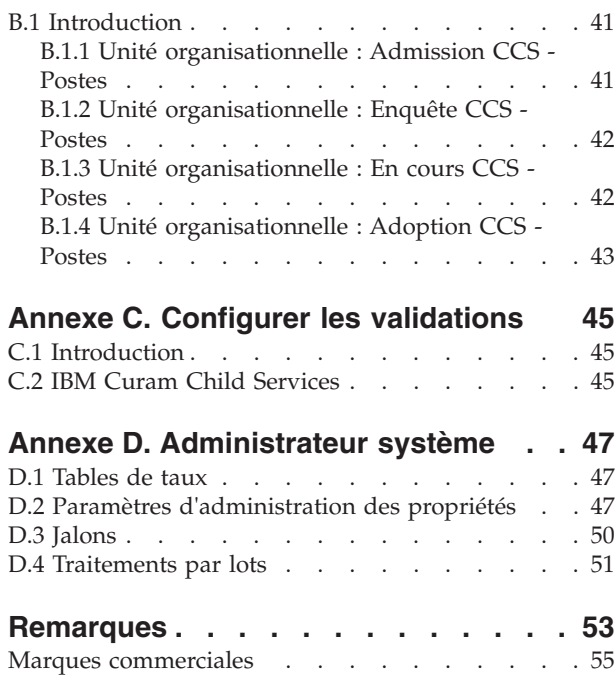

# <span id="page-6-0"></span>**Figures**

# <span id="page-8-0"></span>**Tableaux**

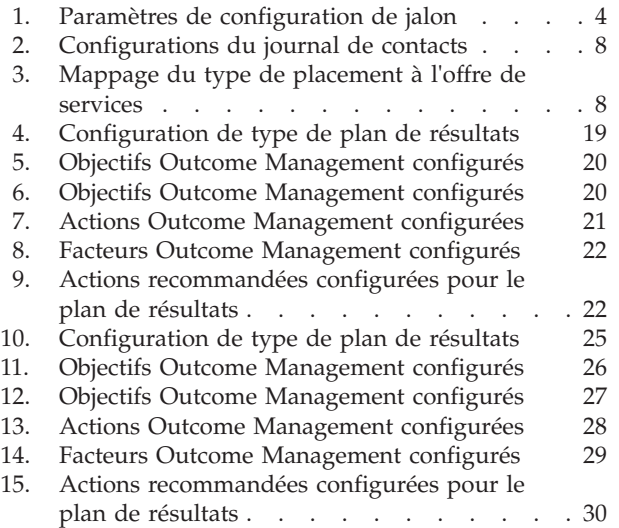

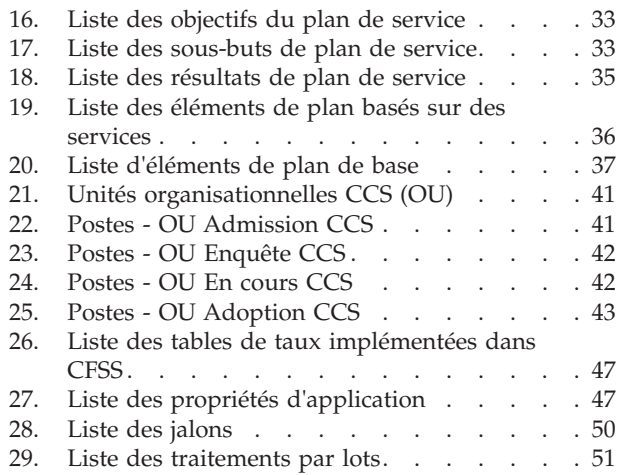

### <span id="page-9-0"></span>**Avis aux lecteurs canadiens**

Le présent document a été traduit en France. Voici les principales différences et particularités dont vous devez tenir compte.

#### **Illustrations**

Les illustrations sont fournies à titre d'exemple. Certaines peuvent contenir des données propres à la France.

#### **Terminologie**

La terminologie des titres IBM peut différer d'un pays à l'autre. Reportez-vous au tableau ci-dessous, au besoin.

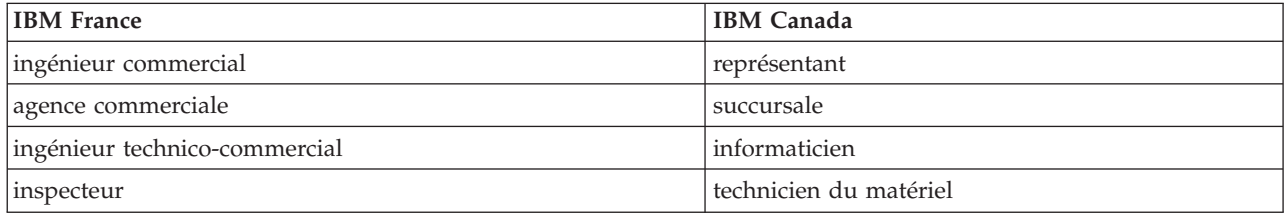

#### **Claviers Claviers**

Les lettres sont disposées différemment : le clavier français est de type AZERTY, et le clavier Les lettres sont disposées différemment : le clavier français est de type AZERTY, et le clavier français-canadien de type QWERTY. français-canadien de type QWERTY.

#### **OS/2 et Windows - Paramètres canadiens OS/2 et Windows - Paramètres canadiens**

Au Canada, on utilise : Au Canada, on utilise :

- v les pages de codes 850 (multilingue) et 863 (français-canadien), v les pages de codes 850 (multilingue) et 863 (français-canadien),
- le code pays 002,
- le code clavier CF.

#### **Nomenclature Nomenclature**

Les touches présentées dans le tableau d'équivalence suivant sont libellées différemment selon qu'il s'agit Les touches présentées dans le tableau d'équivalence suivant sont libellées différemment selon qu'il s'agit du clavier de la France, du clavier du Canada ou du clavier des États-Unis. Reportez-vous à ce tableau du clavier de la France, du clavier du Canada ou du clavier des États-Unis. Reportez-vous à ce tableau pour faire correspondre les touches françaises figurant dans le présent document aux touches de votre pour faire correspondre les touches françaises figurant dans le présent document aux touches de votre clavier. clavier.

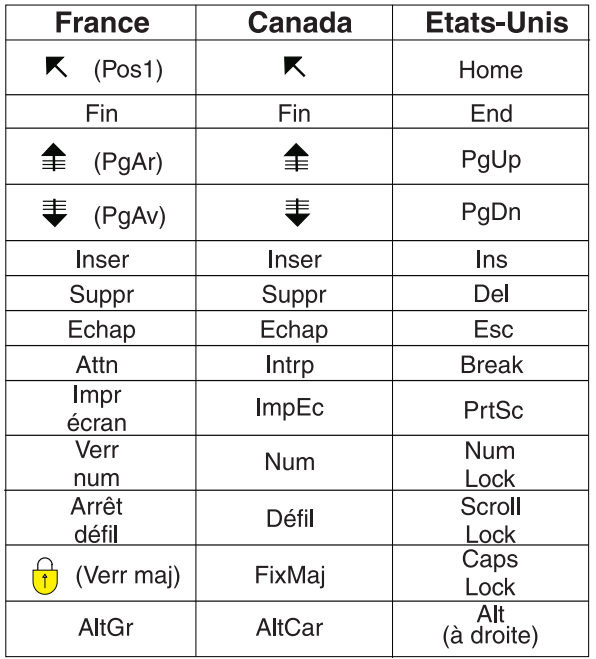

#### **Brevets**

Il est possible qu'IBM détienne des brevets ou qu'elle ait déposé des demandes de brevets portant sur certains sujets abordés dans ce document. Le fait qu'IBM vous fournisse le présent document ne signifie pas qu'elle vous accorde un permis d'utilisation de ces brevets. Vous pouvez envoyer, par écrit, vos demandes de renseignements relatives aux permis d'utilisation au directeur général des relations commerciales d'IBM, 3600 Steeles Avenue East, Markham, Ontario, L3R 9Z7.

#### **Assistance téléphonique**

Si vous avez besoin d'assistance ou si vous voulez commander du matériel, des logiciels et des publications IBM, contactez IBM direct au 1 800 465-1234.

X IBM Cúram Social Program Management : Cúram Family Services Suite - Guide de configuration

# <span id="page-12-0"></span>**Chapitre 1. Présentation**

### **1.1 Présentation du document**

L'objectif de ce document est de décrire un éventail d'options de configuration pour un administrateur de solutions développées dans le cadre de Cúram Family Services Suite (CFSS). Il peut s'agir de paramètres configurables qui permettent à l'administrateur de gérer un ensemble de fonctions CFSS (définition des paramètres d'âge, de recherche, configuration des notifications, etc.). Les options configurables définies dans ce document seront applicables à l'ensemble des solutions CFSS ou spécifiques à une seule solution telle que définie.

### **1.2 Public concerné**

Ce guide est destiné aux administrateurs responsables de la configuration de solutions dans la suite CFSS. Le public doit être familiarisé avec la gestion des fonctionnalités administratives de Cúram, notamment (sans toutefois s'y limiter) des tables de codes, des propriétés d'application et de la sécurité système.

**Remarque :** Veuillez noter que la mise à jour des propriétés d'application requiert un accès de sécurité de type Administrateur système.

#### **1.3 Conditions préalables**

Pour mieux comprendre les rubriques abordées dans ce guide, le lecteur doit d'abord lire les guides métier applicables sur la solution CFSS.

### **1.4 Chapitres contenus dans ce guide**

Voici une liste des chapitres de ce guide :

- v Cúram Family Services Ce chapitre décrit les composants configurables disponibles dans le cadre de CFSS.
- v Cúram Child Services Ce chapitre décrit les composants configurables disponibles dans le cadre de la solution CCS. Il aborde CCS avec le système Structured Decision Making (SDM) et CCS (sans SDM).
- v Cúram Youth Services Ce chapitre décrit les composants configurables disponibles dans le cadre de la solution CYS.
- v Outcome Management for Child Services- Ce chapitre décrit le plan de résultats et les configurations de définition d'évaluation implémentés dans le cadre de la solution CCS.
- v Outcome Management for Youth Services Ce chapitre décrit le plan de résultats et les configurations de définition d'évaluation implémentés dans le cadre de la solution CYS.

# <span id="page-14-0"></span>**Chapitre 2. Cúram Family Services**

### **2.1 Introduction**

Cette section mettra en évidence les options configurables disponibles pour un administrateur Cúram Child Services (CCS) ou Cúram Youth Services (CYS).

#### **2.2 Configuration des demandes de notification**

Dans le cadre de son infrastructure, Cúram permet de générer des notifications ou des correspondances. CFSS offre de nouvelles fonctionnalités pour permettre à l'administrateur de définir le moment où une activité ou un événement (par exemple, le retour à la maison d'un enfant après sa sortie de placement ou d'établissement) peut entraîner l'envoi d'une telle notification. L'administration des demandes de notification permet également d'associer des modèles spécifiques par type de méthode de communication (par exemple, courrier et modèles d'e-mail) par activité/événement. Cette fonctionnalité a pour but de permettre à des individus (par exemple, des participants à un dossier, des collatéraux dans un dossier, des personnes ou organisations affectées par un dossier, etc.) qui y sont autorisées ou doivent recevoir une notification concernant les actions d'un dossier d'être facilement identifiées par l'agent de traitement du dossier.

#### **2.2.1 Procédure**

Accédez à la zone d'administration Family Services de l'application, puis à la zone Demandes de notification. Dans cette zone, l'administrateur peut créer une nouvelle demande ou gérer une configuration de demande existante.

Chaque demande de notification inclura les détails suivants .:

- v un événement de flux de travaux associé à la demande de notification ;
- v un modèle pour chaque méthode de communication.

#### **2.2.2 Résultat**

Des événements de notification configurés pour le dossier CFSS seront à la disposition de l'agent de traitement du dossier pour créer une demande de notification pour un participant au dossier. Par exemple, si un administrateur définit une clôture de dossier en tant qu'événement de notification avec les modèles spécifiés pour les notifications téléphoniques et sur papier, l'agent de traitement du dossier pourra créer un événement de notification pour un participant au dossier. Cela entraîne la création d'une notification en fonction de la méthode de communication préférée du participant au dossier lors de la clôture du dossier.

### **2.3 Configuration des unités de mesure**

CFSS permet de capturer et de gérer les données de participants, y compris leur description physique. En tant que produit global, CFSS permet de configurer les unités de mesure pour gérer la description physique d'une personne via la propriété d'application. Celle-ci est principalement liée à la taille et au poids. La taille peut être mesurée en mètres ou en pieds. Le poids peut être indiqué en kilos ou en livres.

### **2.3.1 Procédure**

Accédez à la zone d'administration des propriétés de l'application. Sélectionnez la propriété d'application suivante pour modifier l'unité de mesure de la taille d'une personne :

curam.cfss.physicaldescription.heightUnit

<span id="page-15-0"></span>Cette propriété est gérée dans la catégorie Configuration Family Services – CFSS Common.

Sélectionnez la propriété d'application suivante pour modifier l'unité de mesure du poids d'une personne :

curam.cfss.physicaldescription.weightUnit

Cette propriété est gérée dans la catégorie Configuration Family Services – CFSS Common.

#### **2.3.2 Résultat**

Les unités de taille et de poids sont configurées et disponibles dans l'application.

#### **2.4 Configuration des jalons**

La fonctionnalité de jalon permet de suivre l'achèvement d'événements ou de tâches significatifs durant la vie d'un dossier. Cúram permet d'administrer la fonctionnalité de jalon pour différents types de dossier, notamment les dossiers intégrés (En cours, Adoption, Services à la jeunesse) et d'examen (Admission). Un jalon peut être créé manuellement par un utilisateur ou automatiquement, sur la base d'événements qui surviennent dans le cadre d'un dossier.

#### **2.4.1 Procédure**

Accédez à la zone d'administration de dossiers de l'application. Sélectionnez le type de dossier Cúram et accédez à la section Jalons de la configuration de dossier. Dans cette zone, l'administrateur peut associer un nouveau jalon au type de dossier Cúram ou gérer les configurations de jalon existantes pour le type de dossier Cúram.

#### **2.4.2 Résultat**

Un jalon est configuré pour le type de dossier sélectionné.

### **2.4.3 Configurations de jalons**

Chaque jalon a une date de début et une date de fin prévues, qui correspondent à la planification du démarrage et de l'achèvement de l'événement important, ainsi qu'une date de début et une date de fin réelles. La gestion de dossiers Cúram offre des fonctionnalités pour configurer des jalons. Notez toutefois que certains développements nécessitent de créer des livraisons de jalon au niveau du dossier. Tous les jalons du dossier sont basés sur une configuration de jalons associée. Le tableau ci-dessous décrit les paramètres de configuration de jalon disponibles (facultatifs et obligatoires) :

| Paramètres de configuration      | Comment les utiliser                                                                                                    | Facultatif ou Obligatoire |
|----------------------------------|----------------------------------------------------------------------------------------------------|---------------------------|
| Nom et Type                      | Le nom et le type sont utilisés pour distinguer<br>la configuration de jalon. Lors de la création<br>d'un jalon manuel, un utilisateur doit<br>sélectionner la configuration de jalon à<br>appliquer à l'aide du nom de configuration de<br>jalon.                                                                                                    | Obligatoire               |
| Premier jour de début (en jours) | Ce paramètre permet de déterminer la date de<br>début prévue pour les jalons créés<br>automatiquement. La date de début prévue est<br>définie sur la date actuelle à laquelle le jalon est<br>créé plus le nombre de jours défini ici. Par<br>exemple, si le jalon est créé le 1er avril et que ce<br>paramètre est de 3, la date de début prévue du<br>jalon est définie sur le 4 avril. Par ailleurs, ce<br>paramètre permet de valider la date de début<br>prévue saisie par un utilisateur lors de la<br>création manuelle d'un jalon. Un jalon ne peut<br>pas être défini sur une date de début prévue<br>antérieure à ce nombre de jours après la date de<br>début du dossier. | Obligatoire               |

*Tableau 1. Paramètres de configuration de jalon*

#### *Tableau 1. Paramètres de configuration de jalon (suite)*

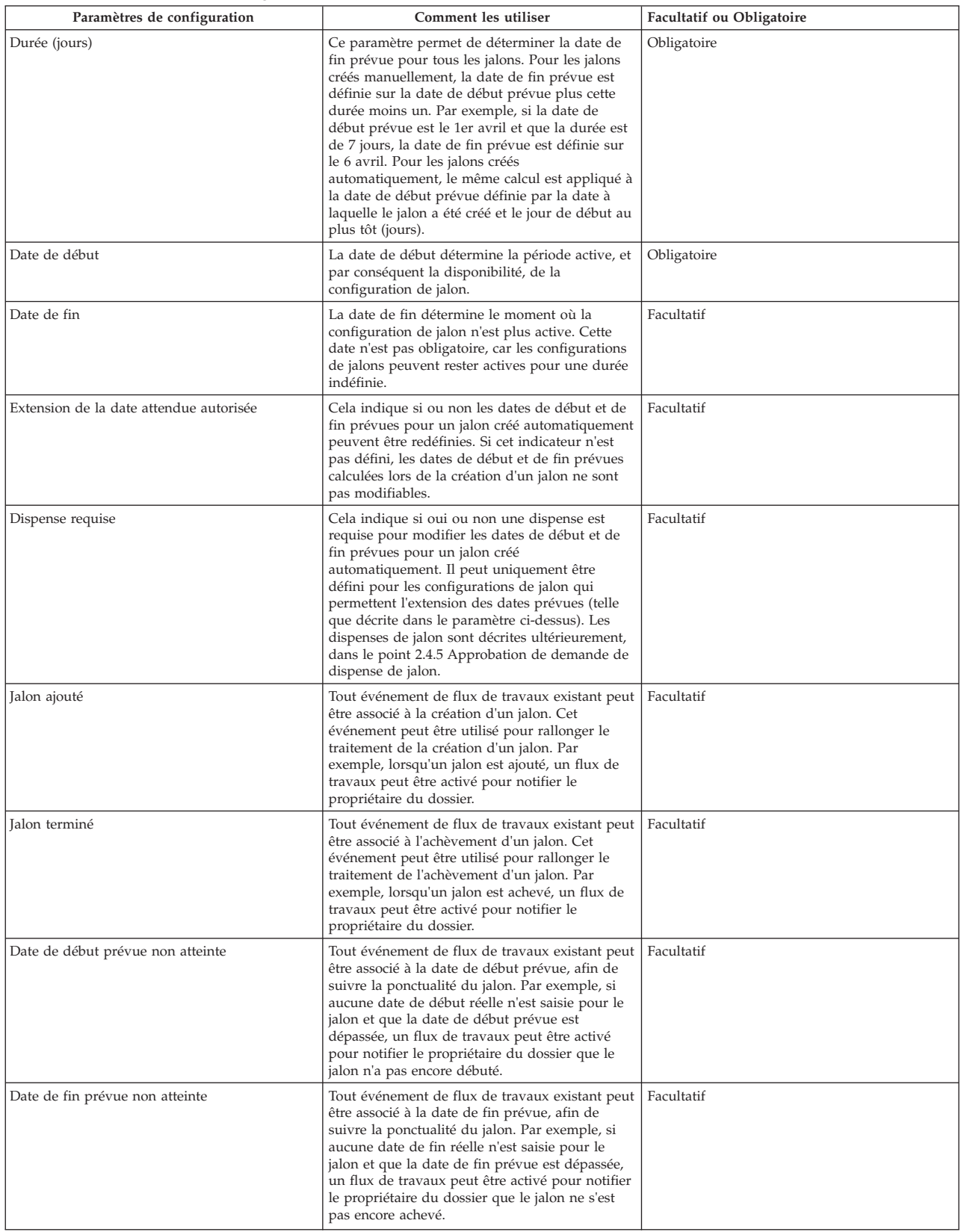

### <span id="page-17-0"></span>**2.4.4 Association de jalons avec un dossier**

Pour prendre en charge la création manuelle et automatique de jalons dans un dossier, il est nécessaire de configurer une association entre une configuration de jalon et le type de dossier (par exemple, dossier intégré ou d'examen). Vous disposez de deux options pour configurer ces associations : la configuration d'un nouveau jalon peut être enregistrée en même temps que le type de dossier ou une configuration de jalon existante peut être sélectionnée.

Lors de l'enregistrement d'une nouvelle configuration de jalon dans le cadre du processus d'association, les informations de configuration de jalon (telles que décrites dans la section Configuration de jalons) doivent être définies. Des informations d'association supplémentaires peuvent aussi être définies si le jalon doit être créé automatiquement. Les deux paramètres de configuration principaux pour des jalons créés automatiquement sont l'événement de création et l'événement d'achèvement. Ces événements sont utilisés par l'application pour créer et terminer automatiquement une instance du jalon. Par exemple, un jalon peut être configuré pour suivre l'achèvement d'une évaluation. Pour configurer la création automatique de ce jalon, un événement de dossier (par exemple, la réouverture d'un dossier) peut être sélectionné en tant qu'événement de création ou un autre événement de dossier peut être sélectionné comme événement d'achèvement. Lorsque le premier événement de dossier se produit, il déclenche une instance du jalon. Le deuxième événement entraîne la clôture ou l'achèvement de l'instance de jalon.

Le processus de mise en correspondance pour la création de jalons dans un dossier peut être précisé à l'aide du type de composant et de la catégorie de composant. Une distinction claire peut être effectuée entre les événements de création et d'achèvement au niveau du dossier et du composant de dossier. Par exemple, le composant de dossier, Action en justice, peut être défini avec un événement de création Créer une action en justice et un événement d'achèvement Achever l'action en justice. Lorsqu'une action en justice est créée, l'événement Créer une action en justice déclenche une instance du jalon et l'application associe l'ID d'action en justice à l'ID du dossier. Ensuite, une fois l'action en justice terminée, l'événement Clore l'action en justice utilise ces deux ID pour rechercher et clore l'instance de jalon.

#### **2.4.5 Approbation d'une demande de dispense de jalon**

Etant donné que les jalons permettent de suivre des événements de dossier importants au fil du temps, une demande de dispense de jalon peut être nécessaire, afin de modifier les dates de début et de fin prévues pour un jalon créé automatiquement. Les dates de début et de fin prévues pour les jalons créés manuellement peuvent être modifiées sans demande de dispense. Le processus d'approbation d'une demande de dispense de jalon permet de vérifier que les changements des dates du jalon sont valides. Une fois une demande soumise approuvée, les nouvelles date de début et/ou de fin prévues entreront en vigueur.

Les demandes de dispense de jalon ne peuvent être soumises (c'est-à-dire, les dates prévues d'un jalon ne peuvent être modifiées) que si le paramètre Extension de la date prévue autorisée a été configuré. Le processus d'approbation (c'est-à-dire, la nécessité de soumettre une demande de dispense pour approbation) de ces requêtes n'est nécessaire que si le paramètre Dispense requise a également été configuré. Si le paramètre Dispense requise n'a pas été défini, un utilisateur pourra modifier les dates de début et/ou de fin prévues directement.

Les paramètres de vérification d'approbation de dispense d'un jalon déterminent le pourcentage de demandes de dispenses soumises pour un type spécifique de jalon qui doivent être examinées par le superviseur du dossier. Par exemple, une vérification d'approbation requérant que 60 % de l'ensemble des demandes soumises soient approuvées (et donc que 40 % ne nécessitent pas d'approbation) peut être configurée sur un jalon. La configuration des vérifications d'approbation au niveau du jalon s'applique à tous les jalons d'un type particulier. Les vérifications d'approbation des demandes de dispense de jalon peuvent aussi être configurées au niveau de l'organisation ou de l'utilisateur. Les paramètres de configuration de l'utilisateur prévalent sur les paramètres de l'unité organisationnelle et sur les paramètres de jalon, et les paramètres de l'unité organisationnelle prévalent sur les paramètres de jalon. Par conséquent, les paramètres de vérification d'approbation pour un type particulier de jalon sont la dernière étape lorsque le système évalue si une demande de dispense a ou non besoin d'une approbation.

<span id="page-18-0"></span>En d'autres termes, lorsqu'une demande de dispense est soumise pour approbation par un utilisateur, le système vérifie d'abord les paramètres de vérification d'approbation des demandes de dispense de jalon d'un utilisateur, puis les paramètres de vérification d'approbation des demandes de dispense de jalon de l'unité organisationnelle à laquelle l'utilisateur appartient. Puis, le système vérifie les paramètres d'approbation au niveau du jalon. Le système peut déterminer à tout moment de ce processus que la demande de dispense de jalon requiert une approbation.

#### **2.5 Conformité des contacts**

Une activité opérationnelle clé qui peut prendre la majorité du temps d'un travailleur est la documentation des contacts pris avec les enfants ou les familles. Pour aider à s'assurer que des contacts sont pris dans les délais prescrits et dans le respect de la politique de l'organisation, CFSS inclut des fonctions pouvant être utilisées pour définir la conformité.

Pour les enquêtes, l'objectif est de contacter rapidement une victime présumée endéans X jours. Le délai est basé sur la valeur Répondre sous associée à l'enquête. La conformité avec la politique locale peut également être configurée en fonction de l'objectif du contact (par exemple, contact de la victime présumée), du type de contact (par exemple, visite à domicile) et des méthodes de contact (par exemple, téléphone).

Dans d'autres situations, telles que lorsqu'un enfant est placé en famille d'accueil ou incarcéré, des normes déterminent souvent à quelle fréquence des contacts doivent être pris. Outre les paramètres ci-dessus, la fréquence et le type de placement peuvent permettre de déterminer la conformité pour d'autres types de dossiers CFSS. Par exemple, des contacts conformes pour les enfants placés en famille d'accueil peuvent nécessiter un contact direct tous les mois, alors que le placement en famille d'adoption peut nécessiter des contacts téléphoniques hebdomadaires avec les enfants.

#### **2.5.1 Procédure**

Accédez à la zone d'administration Family Services de l'application, puis à la zone Administration du journal de contacts. Dans cette zone, l'administrateur peut configurer les critères de conformité associés aux journaux de contacts pour un type de dossier Cúram. Les critères de conformité configurables incluent :

- Type de dossier
- Objectifs de contacts
- Types de contact
- Méthodes de contacts
- Fréquence des contacts
- Type de placement (pour définir la fréquence de contact requise)

#### **2.5.2 Résultat**

Les paramètres de journal de contacts associés aux dossiers d'enquête permettent d'alerter les enquêteurs sur le nombre de jours restant avant que leur contact initial ne soit considéré comme en retard. Des groupes Journal de contacts affichés bien en évidence sur la page d'accueil de l'utilisateur répertorient les noms des enfants devant être contactés et le nombre de jours restant. Les entrées du journal de contacts peuvent être complétées pour un ou plusieurs individus à l'aide de fonctions de contact disponibles directement dans le groupe ou à partir des options de navigation dans le dossier.

Les travailleurs chargés du dossier ont également un groupe Journal de contacts qui répertorie les noms des enfants dans leurs dossiers devant être contactés. La dernière date de contact, que l'enfant soit ou non placé, et la prochaine date de comparution au tribunal de l'enfant s'affichent pour aider l'agent à hiérarchiser et à planifier les contacts.

### <span id="page-19-0"></span>**2.5.3 Configurations du journal de contacts**

Les configurations suivantes sont incluses avec l'application prête à l'emploi.

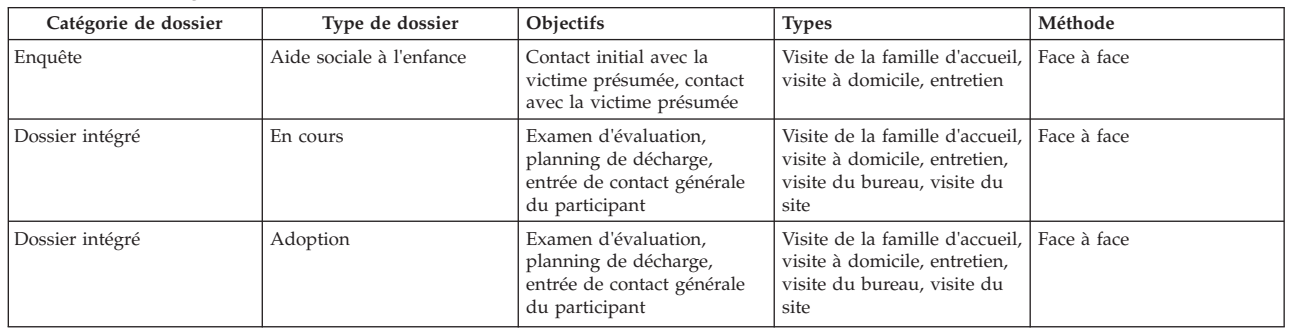

*Tableau 2. Configurations du journal de contacts*

#### **2.6 Mappage du type de placement**

Cette fonction permet de simplifier largement le processus d'achèvement des placements par l'utilisateur final. Dans les versions précédentes, l'utilisateur devait identifier le type de placement et l'offre de services avant de faire une recherche de fournisseur. Avec cette fonction, le mappage du type de placement à l'offre de services peut être défini par l'administrateur, afin de réduire les étapes devant être effectuées par l'utilisateur final. Par exemple, dans le passé, l'utilisateur pouvait indiquer un type de placement en famille d'accueil, devait ensuite faire une sélection parmi les offres de services pertinentes, par exemple, le placement en famille d'accueil traditionnel, le placement en famille d'accueil pour traitement, etc.

## **2.6.1 Procédure**

Accédez à la zone d'administration Family Services de l'application, puis à la zone Mappage de type de placement. Depuis cette zone, l'administrateur peut mapper un type de placement à une offre de services Cúram Provider Management (CPM) spécifique. Parmi les valeurs configurables figurent le type de placement et l'offre de services CPM.

### **2.6.2 Résultat**

L'identification d'une offre de services n'est plus requise lors de la recherche d'un fournisseur de placement approprié ou de la création d'un enregistrement de placement.

### **2.6.3 Configurations du mappage de placement**

Les configurations suivantes sont incluses avec l'application prête à l'emploi.

*Tableau 3. Mappage du type de placement à l'offre de services*

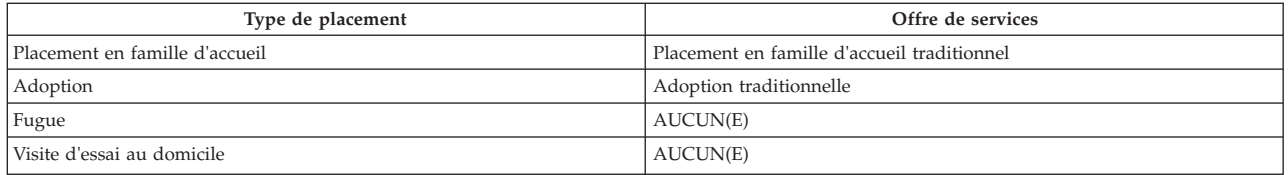

# <span id="page-20-0"></span>**Chapitre 3. Cúram Child Services**

### **3.1 Introduction**

Cette section mettra en évidence les options configurables disponibles pour un administrateur Cúram Child Services.

#### **3.2 Majorité**

L'âge de la majorité (ou l'âge maximal pour un enfant) est contrôlé par la table de taux Age de maturité. Cette table définit l'âge jusqu'auquel une personne est considérée comme un enfant dans CCS. L'âge de maturité (également appelé âge d'attrition ou âge de maturité) est un facteur important lors de la gestion d'un participant dans CCS. Par exemple, pour le bien-être des enfants, un enfant peut être retiré de son foyer et placé par l'organisation dans un cadre extrafamilial jusqu'à ce qu'il atteigne l'âge de maturité. L'âge de maturité peut être différent selon les juridictions. CCS permet de définir l'âge à partir duquel une personne est considérée comme un adulte (ADULT), ainsi que l'âge d'exception ou EXTENTED AGE (pour les règles d'éligibilité IV-E aux Etats-Unis) pour le traitement des règles.

#### **3.2.1 Procédure**

Accédez à la zone d'administration de système de l'application pour parcourir les tables de taux. Dans cette zone, l'administrateur peut gérer la table de taux Age de maturité. La limite d'âge pour un enfant dans la solution dépend de la valeur définie dans la table de taux.

### **3.2.2 Résultat**

Impossible de supprimer un enfant en-deçà de l'âge de maturité ou de le placer dans un dossier de protection de l'enfance.

Un enfant en-deçà de l'âge d'exception peut ne pas être éligible au programme IV-E (Etats-Unis uniquement).

### **3.3 Eligibilité IV-E**

L'éligibilité IV-E est une fonction spécifique aux Etats-Unis, qui permet de recueillir des preuves concernant les enfants en garde pour déterminer si oui ou non ils sont éligibles à des remboursements IV-E. CCS permet d'activer un onglet dans le dossier en cours.

### **3.3.1 Procédure**

Allez dans la zone d'administration de l'application pour accéder au lien vers les onglets dans la section Interface utilisateur. Naviguez jusqu'à la page CCSOngoingCaseHome. Sur la page CCSOngoingCaseHome, sélectionnez l'onglet Barre de navigation et éditez le dossier Eligibilité pour le rendre visible ou invisible.

#### **3.3.2 Résultat**

Lorsque vous accédez à la page d'accueil du dossier en cours dans l'application, l'onglet IV-E du dossier est visible ou invisible en fonction de la configuration sélectionnée.

# <span id="page-22-0"></span>**Chapitre 4. Cúram Youth Services**

## **4.1 Introduction**

Cette section mettra en évidence les options configurables disponibles pour un administrateur CYS.

### **4.2 Age maximal autorisé**

CYS permet de configurer l'âge maximal autorisé via la table de taux Attributs de services à la jeunesse pour prendre en charge la configurabilité juridictionnelle de la plage d'âges pour un jeune en fonction de la loi ou des règles de l'organisation judiciaire pour mineurs/jeunes.

#### **4.2.1 Procédure**

Accédez à la zone d'administration de système de l'application pour parcourir les tables de taux. Dans cette zone, l'administrateur peut gérer la table de taux Attributs Youth Services. La limite d'âge pour un jeune dans la solution dépend de la valeur définie dans la table de taux.

#### **4.2.2 Résultat**

Impossible de créer un dossier CYS pour un jeune dont l'âge dépasse l'âge maximum configuré.

### **4.3 Imposition de la validation de l'âge**

Certaines juridictions définissent l'âge d'un jeune pouvant être impliqué avec une organisation judiciaire pour mineurs/jeunes en fonction de la loi ou de règles, alors que d'autres juridictions peuvent ne pas exiger d'âge dans la gestion des problèmes judiciaires liés aux mineurs. CYS permet de configurer si oui ou non l'âge défini précédemment sera pris en compte lors de la création d'un dossier.

#### **4.3.1 Procédure**

Accédez à la zone d'administration des propriétés de l'application. Sélectionnez la propriété d'application suivante pour prendre en compte ou non la limite d'âge définie précédemment lors de la création d'un dossier :

curam.cys.integratedcase.enforce.age.validation

Cette propriété est gérée dans la catégorie Configuration Family Services – Configuration Youth Services.

### **4.3.2 Résultat**

Un dossier CYS peut être créé quel que soit l'âge de majorité configuré.

#### **4.4 Dossiers Youth Services uniques ou multiples**

A tout moment, CYS n'autorise qu'un seul dossier actif par jeune. Après la clôture d'un dossier, il est possible de créer un nouveau dossier pour le jeune ou de rouvrir le même dossier en fonction du mode de fonctionnement de l'organisation Youth Services. Cette configuration permet à l'organisation de définir sa stratégie métier concernant la manière de gérer le retour des jeunes relevant de sa compétence : mandater la réouverture du dossier précédent ou autoriser la création d'un nouveau dossier CYS. En d'autres termes, CYS permet de configurer si un jeune peut avoir plusieurs dossiers ou un seul dossier durant ses interactions avec la solution YS.

### <span id="page-23-0"></span>**4.4.1 Procédure**

Accédez à la zone d'administration des propriétés de l'application. Sélectionnez la propriété d'application suivante pour activer ou désactiver la création de dossiers Youth Services multiples (un seul dossier à la fois peut être actif) pour un jeune.

curam.cys.integratedcase.allow.multiple

Cette propriété est gérée dans la catégorie Configuration Family Services – Configuration Youth Services.

#### **4.4.2 Résultat**

Lorsqu'elle est définie sur TRUE, l'utilisateur peut créer un nouveau dossier ou rouvrir un dossier existant [clos]. Lorsqu'elle est définie sur FALSE, l'utilisateur peut uniquement rouvrir un dossier existant [clos]. Quelle que soit la valeur, le système n'autorisera qu'un seul dossier Youth Services actif à la fois.

#### **4.5 Définition de la validation d'admission par organisation ou par établissement**

Le processus d'admission peut être une activité complexe impliquant l'exécution de plusieurs étapes, dont la récolte d'informations de propriété, l'exécution d'un examen de santé initial, l'affectation d'une chambre, etc. CYS permet de configurer les validations requises pour achever une admission. Ce paramètre détermine si ces validations d'admission sont appliquées à l'ensemble de l'organisation ou à l'établissement uniquement.

#### **4.5.1 Procédure**

Accédez à la zone d'administration des propriétés de l'application. Sélectionnez la propriété d'application suivante pour gérer les paramètres de configuration du processus d'admission dans l'organisation :

curam.cfss.admissionvalidationsetting.organisationwide.enabled

Cette propriété est gérée dans la catégorie Configuration Family Services – Configuration Youth Services.

#### **4.5.2 Résultat**

Lorsque le paramètre de validation d'admission est défini sur TRUE, la configuration de validation d'admission est effective à l'échelle de l'organisation. Lorsque le paramètre de validation d'admission est défini sur FALSE, la configuration de validation d'admission peut être définie par l'établissement (par son directeur).

#### **4.6 Validations de l'assistant d'admission**

CYS prend en charge un assistant d'admission, qui permet à l'agent de traitement de dossier de recueillir des détails d'admission via le lecteur d'ordre du jour Cúram. CYS permet de configurer les validations à prendre en compte afin d'achever une admission. Les validations à prendre en compte définissent également les pages à inclure dans le lecteur d'ordre du jour Cúram (voir la section 8.23 Lecteur d'ordre du jour dans le manuel de référence du client Web Cúram).

**Remarque :** Ce processus définit les validations d'admission et la configuration du lecteur d'ordre du jour pour l'ensemble de l'organisation. Des établissements individuels (si autorisés par les paramètres de validation d'admission) peuvent configurer leur propre lecteur d'ordre du jour à l'aide du gestionnaire d'établissements. La propriété curam.cfss.admissionvalidationsetting.organisationwide.enabled doit être activée.

### <span id="page-24-0"></span>**4.6.1 Procédure**

Accédez à la zone d'administration Family Services de l'application, puis à la zone Configuration de validation d'admission. Dans cette zone, l'administrateur peut configurer un nouveau processus d'admission (s'il n'en existe encore aucun) ou gérer la configuration de processus d'admission existante. Parmi les composants configurables figurent :

- Affectation de la chambre (toujours obligatoire)
- v Examen de santé
- v Eléments personnels

#### **4.6.2 Résultat**

Les composants configurés via la configuration d'admission feront partie du processus d'admission et devront être achevés pour que l'admission soit marquée comme terminée.

#### **4.7 Affectation de chambre**

CYS et CPM prennent en charge la gestion des affectations d'espace (lit ou chambre) pour un jeune dans un établissement. Etant donné que l'affectation d'un nouvel espace à un jeune n'est pas enregistrée immédiatement, si le jeune possède un enregistrement d'établissement et d'admission actif, mais aucun enregistrement d'affectation d'espace pendant X temps, une tâche est envoyée au personnel de l'établissement pour l'avertir que le jeune doit être affecté. CYS permet de configurer X.

#### **4.7.1 Procédure**

Accédez à la zone d'administration des propriétés de l'application. Sélectionnez la propriété d'application suivante pour gérer le nombre d'heures après lequel une tâche sera envoyée au travailleur pour créer une nouvelle affectation de chambre :

curam.roomassignment.assignroom.task

Cette propriété est gérée dans la catégorie Configuration Family Services – Configuration Youth Services.

### **4.7.2 Résultat**

X heures après la création de l'admission, une tâche est créée pour le personnel de l'établissement, afin de l'avertir d'affecter une nouvelle chambre pour le jeune si aucune affectation n'a été effectuée.

### **4.8 Définition de la date/l'heure de retour pour une libération temporaire**

Le processus de libération temporaire implique de suivre le retrait temporaire d'un jeune de son placement pour diverses raisons, tout en conservant une place pour lui dans l'établissement. Lors de la création d'un enregistrement de libération temporaire, la durée par défaut de la libération peut être configurée par l'administrateur en fonction de la politique de l'organisation. La date et l'heure de retour estimées sont calculées par défaut à partir de la valeur configurée lors de la création d'une libération temporaire dans l'application.

#### **4.8.1 Procédure**

Accédez à la zone d'administration des propriétés de l'application. Sélectionnez la propriété d'application suivante pour configurer la date/l'heure de retour par défaut pour une libération temporaire prévue :

curam.cys.temporaryrelease.hour.limit

Cette propriété est gérée dans la catégorie Configuration Family Services – Configuration Youth Services.

#### <span id="page-25-0"></span>**4.8.2 Résultat**

Lors de la planification d'une libération temporaire, la date/l'heure de retour estimée par défaut sera calculée en fonction de la durée configurée dans la propriété d'application et de la date/l'heure de libération. Par exemple, si la durée est définie sur 1 heure, la date et l'heure de retour estimées seront définies par défaut sur 1 heure à compter de la date et de l'heure de début estimées.

#### **4.9 Vue Libération temporaire prévue**

L'application fournit une vue des libérations temporaires prévues pour un établissement. CYS permet de configurer le nombre de jours de libération temporaire devant être inclus dans la vue pour toutes les libérations temporaires prévues.

#### **4.9.1 Procédure**

Accédez à la zone d'administration des propriétés de l'application. Sélectionnez la propriété d'application suivante pour configurer l'intervalle en heures durant lequel les libérations temporaires prévues sont répertoriées :

#### **4.9.2 Résultat**

La liste des libérations temporaires n'affiche que les libérations prévues pour le nombre de jours configuré à compter de la date actuelle.

#### **4.10 Vue Enregistrement de recherche de sécurité**

Une recherche de sécurité (ou balayage) est généralement menée dans un établissement pour détecter des éléments de contrebande. CYS prend en charge la fonction permettant de filtrer les enregistrements de recherche de sécurité durant un intervalle défini (deux dates données). Si l'utilisateur choisit de filtrer les enregistrements de recherche de sécurité sans entrer de dates, le système utilise par défaut tous les enregistrements de balayage de sécurité qui ont été créés durant les X derniers jours et à la date actuelle.

CYS permet de configurer X.

#### **4.10.1 Procédure**

Accédez à la zone d'administration des propriétés de l'application. Sélectionnez la propriété d'application suivante pour configurer l'intervalle durant lequel les enregistrements de recherche de sécurité doivent être répertoriés :

curam.facility.securitysearch

Cette propriété est gérée dans la catégorie Configuration Family Services – Configuration Youth Services. La valeur par défaut est de 90 jours.

#### **4.10.2 Résultat**

La recherche de sécurité répertorie tous les enregistrements créés durant les X derniers jours et à la date actuelle.

# <span id="page-26-0"></span>**Chapitre 5. Conteneurs d'aide à l'enfance**

#### **5.1 Introduction**

Cette section décrit les conteneurs implémentés spécifiquement comme faisant partie de l'application IBM Cúram Child Welfare. En revanche, elle n'inclut pas de détails concernant les conteneurs basés sur la production de rapports. Elle inclut les conteneurs implémentés pour les rôles utilisateur suivants :

- v Intake worker & Supervisor (Agent d'admission et superviseur)
- v Investigator & Investigation Supervisor (Enquêteur et superviseur d'enquête)
- v Ongoing & Adoption Workers (Agents chargés de l'adoption et en cours)
- v Ongoing & Adoption Supervisors (Superviseurs chargés de l'adoption et en cours)

Ces conteneurs sont basés sur l'infrastructure de conteneur disponible comme partie de la structure principale de l'application. Aucune amélioration n'a été apportée à l'infrastructure existante. Au lieu de cela, de nouveaux conteneurs ont été implémentés pour répondre aux besoins spécifiques de l'aide à l'enfance.

#### **5.2 Admissions à terminer**

Le conteneur Admissions à terminer répertorie toutes les admissions Services de protection de l'enfance, Services à la famille et Interjuridictionnel qui doivent toujours être soumises pour approbation. Un lien hypertexte est disponible au bas du conteneur pour permettre d'accéder à la liste complète qui s'ouvre sous la forme d'un onglet de page sous la section Admissions. Le conteneur Admissions à terminer n'affiche que cinq enregistrements dans le conteneur.

Le conteneur inclut :

v Un lien vers l'admission (qui ouvre la page d'accueil d'admission, et non l'assistant d'admission, dans la section Admissions)

v Un lien vers le modal Complete Recommendation (Recommandation complète) (si toutes les informations mandatées ont été capturées et s'il ne s'agit pas d'une application SDM®)

- v La date de réception de l'admission
- v La catégorie de l'admission

#### **5.3 Contacts initiaux arrivés à échéance**

Un enquêteur doit établir un contact initial avec un enfant (par exemple, une victime alléguée) dans un certain laps de temps. Ce laps de temps dépend du temps de réponse identifié dans la recommandation d'origine (c.-à-d. 24 heures, 3 jours ou 10 jours) et de la date de soumission de la recommandation. Le conteneur fournit les fonctions suivantes :

- v Le lien vers "Aller à Contacts initiaux arrivés à échéance" fournit un lien hypertexte pour ouvrir la liste complète dans un nouvel onglet sous la section Enquêtes.
- v Le bouton "Capturer un contact" fournit un lien pour capturer un contact à partir du conteneur (ou de la liste). Cela permet à l'utilisateur de capturer des contacts en dehors du cadre de l'enquête, mais de stocker les détails des contacts dans l'enquête sélectionnée.
- <span id="page-27-0"></span>v La colonne Nom répertorie le nom des clients et l'ID du dossier auquel ils appartiennent, et fait office de lien vers l'enquête dans la section Enquêtes. Cela inclut tous les enfants concernés par une enquête de protection de l'enfance pour qui aucun enregistrement de contact initial n'a été capturé.
- v La colonne Temps restant est déterminée en fonction des critères suivants :
	- En fonction de la priorité de réponse affectée (c.-à-d. 1 jour, 3 jours, 10 jours) et de la date d'affectation de tâche d'origine (ou de la date d'approbation d'admission). Par exemple, si la valeur de "Répondre sous" est 3 jours et que l'approbation d'admission est survenue 2 jours après que l'admission a été soumise, la valeur de la colonne "Temps restant" est calculée : 3+2, à savoir 5 jours.
	- Pour dériver le temps restant lorsque le champ "Répondre sous" n'est pas rempli, l'administration a inclus une valeur par défaut de sorte que, si aucune priorité de réponse n'est affectée, la valeur par défaut initiale est définie sur 10 jours.
	- S'il existe deux admissions de participants communs associées à un dossier d'enquête, chacune affichant des valeurs de priorité de réponse différentes, dans ce cas, c'est la valeur la plus faible qui est répertoriée en premier.
	- Si la date d'échéance des contacts initiaux est postérieure à la date donnée, ils sont considérés comme des contacts initiaux en retard et sont indiqués avec un signe négatif devant le chiffre réel.
- v Le tri pour Contacts initiaux arrivés à échéance réinitialise la valeur la plus faible de la colonne "Temps restant", celle devant arriver à échéance le plus tôt (ou celle la plus en retard) devant se trouver en haut. Les paramètres de configuration incluent :
	- Répondre sous : Ces valeurs peuvent être modifiées via une table de codes
	- Acceptable Contact (Contact acceptable) : Sous l'administration des services à la famille, l'utilisateur peut définir des paramètres de journal de contacts (par exemple, Finalité, Type, etc.) considérés comme un enregistrement de "contact initial" acceptable.

#### **5.3.1 Page de liste**

La page de liste inclut les mêmes informations que celles disponibles et présentées sur le conteneur, ainsi que le lieu de placement de l'enfant et la prochaine date de comparution au tribunal. Les données sont basées sur les conditions suivantes :

- Le lieu de placement correspond au placement actuel du participant.
	- S'il est connu que le participant est placé, le système indique "Placé".
	- Si une adresse est entrée pour le participant et qu'aucun enregistrement de retrait/placement n'existe, cette colonne indique "Domicile".
	- Si aucune adresse n'est disponible et qu'aucun retrait n'est capturé, cette colonne indique "Inconnu".
	- Si un enregistrement de retrait existe mais qu'aucun enregistrement de placement n'est entré, cette colonne indique "Inconnu".
	- Si une adresse est entrée, qu'un retrait existe et qu'aucun enregistrement de placement n'a été entré, cette colonne indique "Inconnu".
	- Si aucune adresse n'est disponible, qu'un retrait existe et qu'aucun enregistrement de placement n'a été entré, cette colonne indique "Inconnu".
- v La prochaine date de comparution au tribunal est basée sur la prochaine date d'audience. Le système passe en revue toutes les catégories juridiques de type "Audience" associées au dossier et recherche la prochaine audience planifiée.

La page de liste inclut également la liste complète des enfants nécessitant un contact initial, alors que le conteneur inclut uniquement les cinq premières personnes nécessitant un contact.

#### **5.4 Echéance des contacts en cours**

Un responsable du dossier doit établir des contacts en cours avec un enfant dans le cadre de la compétence de l'agence. Le conteneur fournit les fonctions suivantes :

- v Lien hypertexte permettant d'ouvrir la liste complète dans un nouvel onglet sous la section Dossiers & plans.
- v Lien permettant de capturer un contact à partir du conteneur (ou de la liste). Cela permet à l'utilisateur de capturer des contacts en dehors du cadre du dossier, mais de stocker les détails des contacts dans le dossier sélectionné.
- v La colonne Nom répertorie le nom des clients et l'ID du dossier auquel ils appartiennent, et fait office de lien vers le dossier dans la section Dossiers & plans.

L'ordre de tri pour Contacts en cours est basé sur la date du dernier contact, ce dernier étant affiché en premier. Les paramètres de configuration incluent :

v Acceptable Contact (Contact acceptable) : Sous l'administration des services à la famille, l'utilisateur peut définir des paramètres de journal de contacts (par exemple, Finalité, Type, etc.) considérés comme un enregistrement de "contact" acceptable.

# <span id="page-30-0"></span>**Chapitre 6. Outcome Management for Child Services**

### **6.1 Introduction**

Cette section définira les configurations Outcome Management par défaut à inclure avec CCS. Les configurations Outcome Management incluent des configurations de plan et d'évaluation.

#### **6.2 Configuration de la page d'évaluation**

Dans Cúram, la page d'évaluation peut être configurée pour présenter les évaluations Outcome Management ou CEF dans la liste des évaluations. Plus précisément, lorsque l'utilisateur choisit de créer une nouvelle évaluation, la liste des évaluations disponibles comprend les évaluations créées dans CEF ou configurées dans Outcome Management.

### **6.2.1 Procédure**

Accédez à la section Interface utilisateur de l'administration et définissez la page d'évaluation d'un dossier spécifique de sorte à appeler le gestionnaire d'interface utilisateur Outcome Management (Case\_listAssessmentDeliveries) au lieu du gestionnaire d'interface utilisateur CEF standard.

#### **6.2.2 Résultat**

Ce paramètre détermine si la liste des évaluations disponibles dans la page des évaluations d'un dossier spécifique affichera les évaluations CEF ou Outcome Management.

### **6.3 Configurations Outcome Management**

Le plan de résultats remplacera les anciennes fonctionnalités Plan de dossier et Révision de dossier. Les paramètres de configuration Outcome Management fournissent un certain nombre de points de configuration pour gérer les plans Child Welfare et Youth Services. Cela inclut les détails du plan lui-même, les objectifs, les activités, les facteurs, etc. Cette section identifiera les configurations incluses par défaut dans l'application CCS prête à l'emploi.

### **6.3.1 Procédure**

Accédez au plan de résultats via la section Outcome Management de l'administration. Dans cette zone, l'administrateur peut gérer les détails d'un plan de résultats existant ou en créer un nouveau.

### **6.3.2 Détails de plan de résultats**

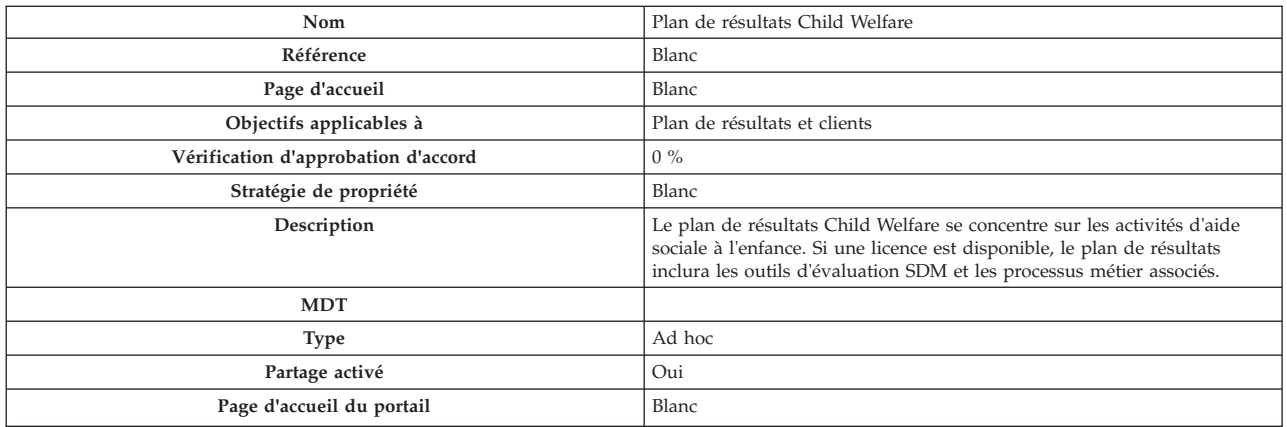

*Tableau 4. Configuration de type de plan de résultats*

| Options de création d'utilisateurs |                           |
|------------------------------------|---------------------------|
| Créer des actions                  | Oui                       |
| Créer des objectifs                | Oui                       |
| Créer des facteurs                 | Oui                       |
| Options de vérification            |                           |
| Première révision                  | 30                        |
| Calcul de la fréquence             | Date de dernière révision |
| Fréquence                          | 60                        |

<span id="page-31-0"></span>*Tableau 4. Configuration de type de plan de résultats (suite)*

#### **6.3.3 Objectifs**

Pour les objectifs à configurer pour le bien-être de l'enfant :

v La valeur Référence sera toujours vide

*Tableau 5. Objectifs Outcome Management configurés*

| Nom                                                 | Description                                                                                       |
|-----------------------------------------------------|---------------------------------------------------------------------------------------------------|
| Maintien à domicile                                 | Laisser les enfants au domicile.                                                                  |
| Retour au domicile                                  | Réunifier un enfant qui a été retiré de son foyer avec l'un de ses parents<br>ou son tuteur.      |
| Placement chez un membre ou un proche de la famille | Trouver le membre de la famille ou le placement communautaire le plus<br>approprié pour l'enfant. |
| Adoption                                            | Faciliter l'adoption de l'enfant.                                                                 |
| Emancipation                                        | Aider l'enfant à devenir autonome et à s'émanciper.                                               |
| Tutelle                                             | Faciliter la tutelle de l'enfant par un autre adulte.                                             |

#### **6.3.4 Objectifs**

Pour les objectifs à configurer pour le bien-être des enfants :

v La valeur Référence sera toujours vide

*Tableau 6. Objectifs Outcome Management configurés*

| Nom                                                                                                    | Description                                                                                                    |
|----------------------------------------------------------------------------------------------------|----------------------------------------------------------------------------------------------------|
| Fournir des activités de soutien spécifiques pour améliorer ses besoins<br>psychologiques, sociaux et éducatifs          | Il peut s'agir de services bénévoles et payés, tels que le mentorat, le<br>tutorat et les activités sportives périscolaires. L'objectif de ces activités est<br>de préserver l'environnement éducatif approprié pour un enfant, sous<br>l'égide de l'organisation.                                                                                                    |
| Fournir des services pour répondre aux besoins d'accessibilité uniques du<br>client ou du membre de la famille           | Les demandes de service d'interprétation (par exemple, traduction et<br>langue des signes) et les autres demandes d'accessibilité peuvent être<br>collectées via cet objectif.                                                                                                    |
| Fournir des services thérapeutiques qui répondent aux besoins<br>psychologiques de l'enfant ou des membres de la famille | Etant donné que beaucoup d'enfants sous l'égide de l'organisation (si ce<br>n'est tous) requièrent des services thérapeutiques, comme bon nombre de<br>parents, cet objectif vise à collecter les éléments de plan (ou services) qui<br>répondent à ces besoins, tels que l'art-thérapie, les conseils<br>psychiatriques, etc.                                                                                                    |
| Fournir des services de garde d'enfant temporaire pour aider la famille à<br>surmonter un obstacle à l'autonomie         | Cet objectif vise à identifier des situations dans lesquelles les parents<br>(d'accueil ou biologiques) requièrent une assistance pour surmonter un<br>obstacle et obtenir la garde permanente de l'enfant (en particulier, pour<br>les services de garde de jour temporaires ou à long terme). Les entretiens<br>d'embauche ou encore les soins de répit d'urgence sont des scénarios<br>dans lesquels cette garde d'enfant est recommandée. |
| Fournir des services d'évaluation pour évaluer les besoins de la personne<br>identifiée                                  | Pour mieux comprendre les besoins et exigences du client et de sa famille<br>par l'intermédiaire d'évaluations tierces de la personne en question, cet<br>objectif permet d'identifier des besoins pour parvenir à la garde<br>permanente.                                                                                                    |
| Fournir une assistance pour la mère et les enfants qui ont été victimes de<br>violence domestique                        | Dans des situations où l'accent est mis sur l'enfant en raison de violence<br>domestique, cet objectif présente à l'utilisateur des activités/services qui<br>seraient spécifiques aux familles devant faire face à des problèmes de<br>violence domestique.                                                                                                    |
| Fournir des activités et/ou services pour répondre aux besoins éducatifs<br>d'une personne identifiée                    | Cet objectif porte sur les activités et services spécifiquement liés aux<br>besoins éducatifs d'un participant dans le dossier.                                                                                                    |

<span id="page-32-0"></span>*Tableau 6. Objectifs Outcome Management configurés (suite)*

| Nom                                                                                                    | Description                                                                                                    |
|----------------------------------------------------------------------------------------------------|----------------------------------------------------------------------------------------------------|
| Fournir une formation et un soutien dans le maintien de l'environnement<br>domestique                          | Cet objectif aborde les problèmes associés aux activités de gestion à<br>domicile de base, telles que le nettoyage du domicile, l'établissement d'un<br>budget, etc. Ces services aident le client à acquérir des compétences de<br>vie en indépendance. |
| Fournir des services de soutien et une assistance dans la préparation d'un<br>jeune à entrer dans l'âge adulte | Cet objectif porte sur les activités et services visant spécifiquement à<br>préparer un enfant à son indépendance.                                                                                                    |
| Fournir des services médicaux appropriés pour la personne identifiée                                           | Cet objectif est axé sur les activités associées au domaine médical, par<br>exemple, les examens physiques.                                                                                                    |
| Aborder les problèmes d'accessibilité pour une personne handicapée                                             | Cet objectif traite des questions ou obstacles spécifiques aux personnes<br>handicapées, telles que fournir des installations accessibles aux<br>handicapés.                                                                                             |
| Traiter les problèmes de toxicomanie et de dépendance                                                          | Cet objectif se concentre sur le traitement de la toxicomanie.                                                                                                    |

#### **6.3.5 Actions**

Pour les actions à configurer pour le bien-être des enfants :

- La valeur Référence sera toujours vide
- v La valeur Modèle de coût sera toujours Aucun coût
- v La valeur Coût fixe sera toujours Aucun
- v La valeur Clients multiples sera toujours Non
- v La valeur Participation du client sera toujours Non
- v La valeur Responsabilité sera toujours Client
- v La valeur Propriétaire sera toujours Client
- v La valeur Créer SID sera toujours vide
- v La valeur Modifier SID sera toujours vide
- v La valeur Exclure de la vérification de disponibilité sera toujours Oui

#### *Tableau 7. Actions Outcome Management configurées*

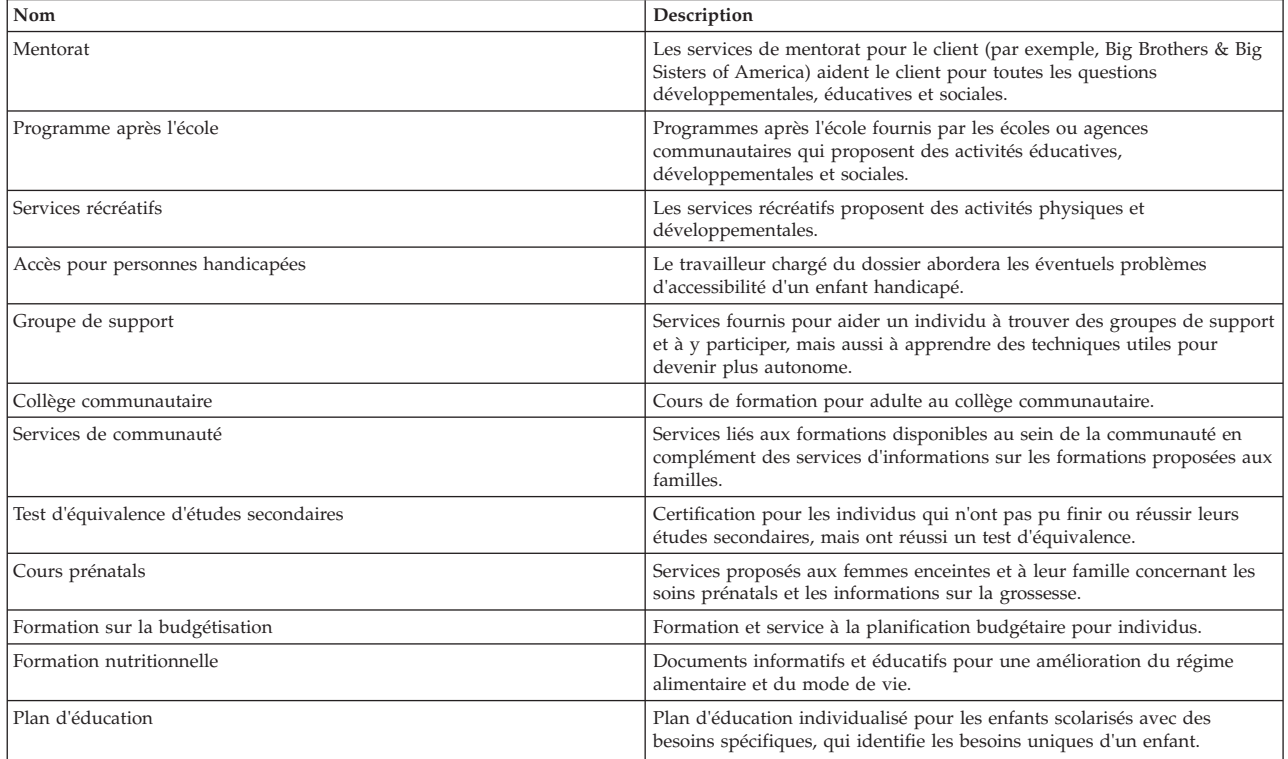

<span id="page-33-0"></span>*Tableau 7. Actions Outcome Management configurées (suite)*

| Nom     | <b>Description</b>                                                                                                    |
|---------|----------------------------------------------------------------------------------------------------|
| Tutorat | Services après l'école dispensés par un tuteur de l'enfant pour se<br>concentrer sur ses besoins en matière d'éducation et améliorer son<br>apprentissage. |

#### **6.3.6 Facteurs**

Les facteurs seront uniquement configurés pour le plan de résultats. Pour les facteurs à configurer pour le bien-être de l'enfant :

- v La valeur Date de début sera toujours 1er avril 2011
- v La valeur Date de fin sera toujours vide
- v La valeur Référence sera toujours vide
- v La valeur Intervalle de classement sera toujours 30 jours

*Tableau 8. Facteurs Outcome Management configurés*

| Nom                        | <b>Type</b> | Description                                                                                               |
|----------------------------|-------------|----------------------------------------------------------------------------------------------------|
| Toxicomanie                | Besoin      | Ce facteur identifie si le client a un problème de<br>toxicomanie.                                        |
| Compétences parentales     | Barrière    | Ce facteur identifie si les compétences<br>parentales du tuteur sont un atout ou un<br>problème.          |
| Fonctionnement de l'enfant | Besoin      | Ce facteur identifie si la santé médicale ou<br>psychologique de l'enfant est un atout ou un<br>problème. |

#### **6.3.7 Actions recommandées**

Les actions recommandées suivantes seront disponibles pour le plan de résultats. Pour les actions recommandées à configurer pour le bien-être des enfants :

- La valeur Programmes ne sera jamais sélectionnée.
- La valeur Recommandation sera toujours vide.

*Tableau 9. Actions recommandées configurées pour le plan de résultats*

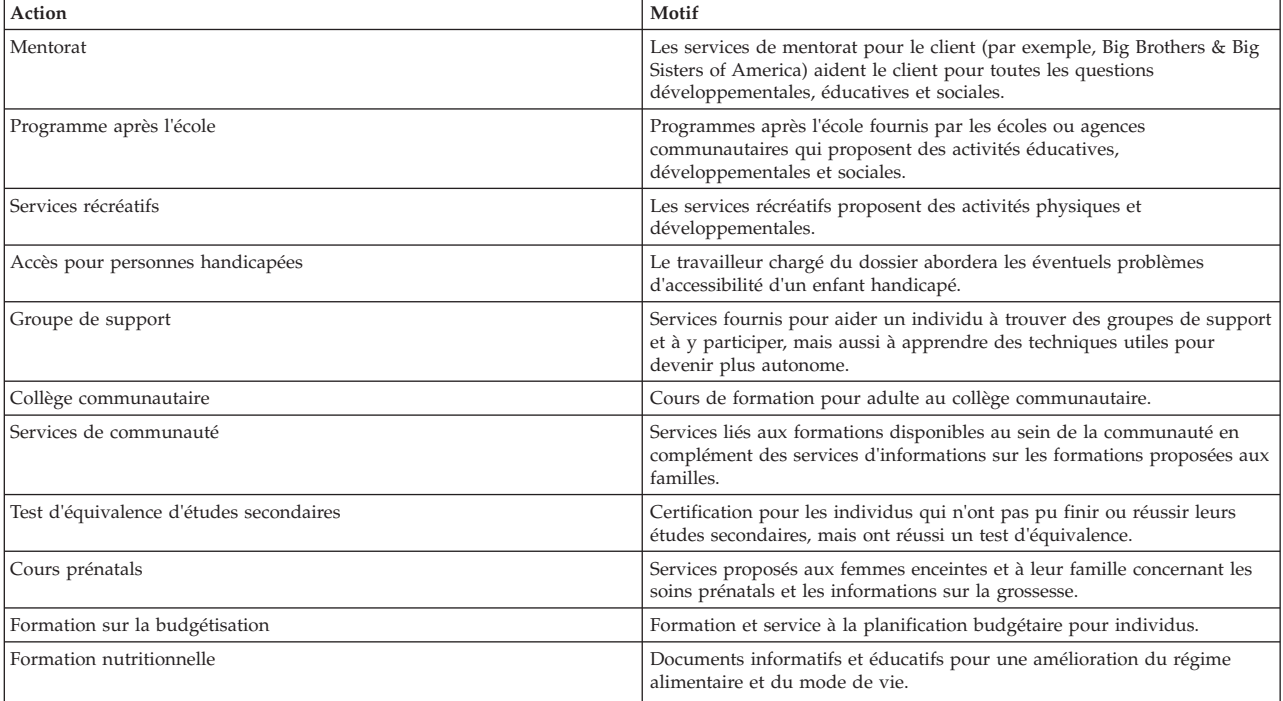

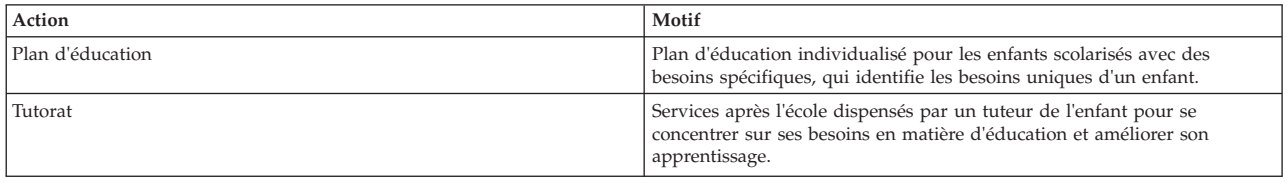

<span id="page-34-0"></span>*Tableau 9. Actions recommandées configurées pour le plan de résultats (suite)*

# **6.3.8 Types de dossier**

Les plans de résultats configurés seront définis de sorte à être disponibles dans les dossiers intégrés Adoption et En cours.

# <span id="page-36-0"></span>**Chapitre 7. Outcome Management for Youth Services**

### **7.1 Introduction**

Cette section définira les configurations Outcome Management par défaut à inclure avec la solution Cúram Youth Services. Les configurations Outcome Management incluent des configurations de plan et d'évaluation.

### **7.2 Configuration de la page d'évaluation**

Dans Cúram, la page d'évaluation peut être configurée pour présenter les évaluations Outcome Management ou CEF dans la liste des évaluations. Plus précisément, lorsque l'utilisateur choisit de créer une nouvelle évaluation, la liste des évaluations disponibles comprend les évaluations créées dans CEF ou configurées dans Outcome Management.

### **7.2.1 Procédure**

Accédez à la section Interface utilisateur de l'administration et définissez la page d'évaluation d'un dossier spécifique de sorte à appeler le gestionnaire d'interface utilisateur Outcome Management (Case\_listAssessmentDeliveries) au lieu du gestionnaire d'interface utilisateur CEF standard.

### **7.2.2 Résultat**

Ce paramètre détermine si la liste des évaluations disponibles dans la page des évaluations d'un dossier spécifique affichera les évaluations CEF ou Outcome Management.

### **7.3 Configurations Outcome Management**

Le plan de résultats remplacera les anciennes fonctionnalités Plan de dossier et Révision de dossier. Les paramètres de configuration Outcome Management fournissent un certain nombre de points de configuration pour gérer les plans Child Welfare et Youth Services. Cela inclut les détails du plan lui-même, les objectifs, les activités, les facteurs, etc. Cette section identifiera les configurations incluses par défaut dans l'application Youth Services prête à l'emploi.

### **7.3.1 Procédure**

Accédez au plan de résultats via la section Outcome Management de l'administration. Dans cette zone, l'administrateur peut gérer les détails d'un plan de résultats existant ou en créer un nouveau.

# **7.3.2 Détails de plan de résultats**

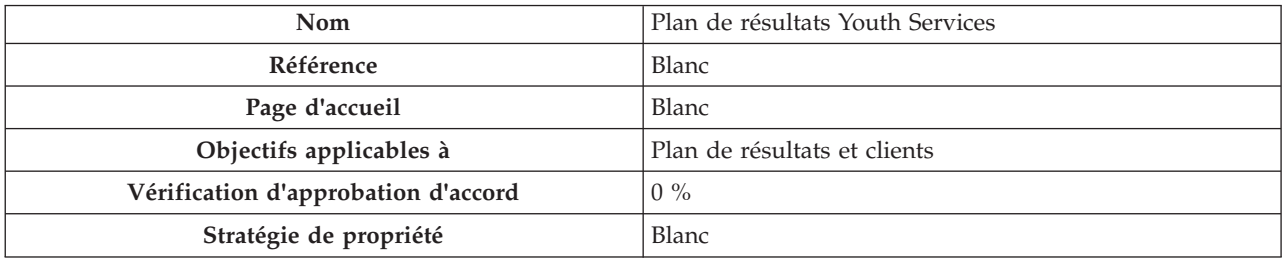

*Tableau 10. Configuration de type de plan de résultats*

<span id="page-37-0"></span>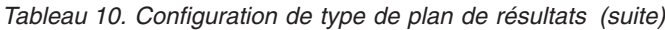

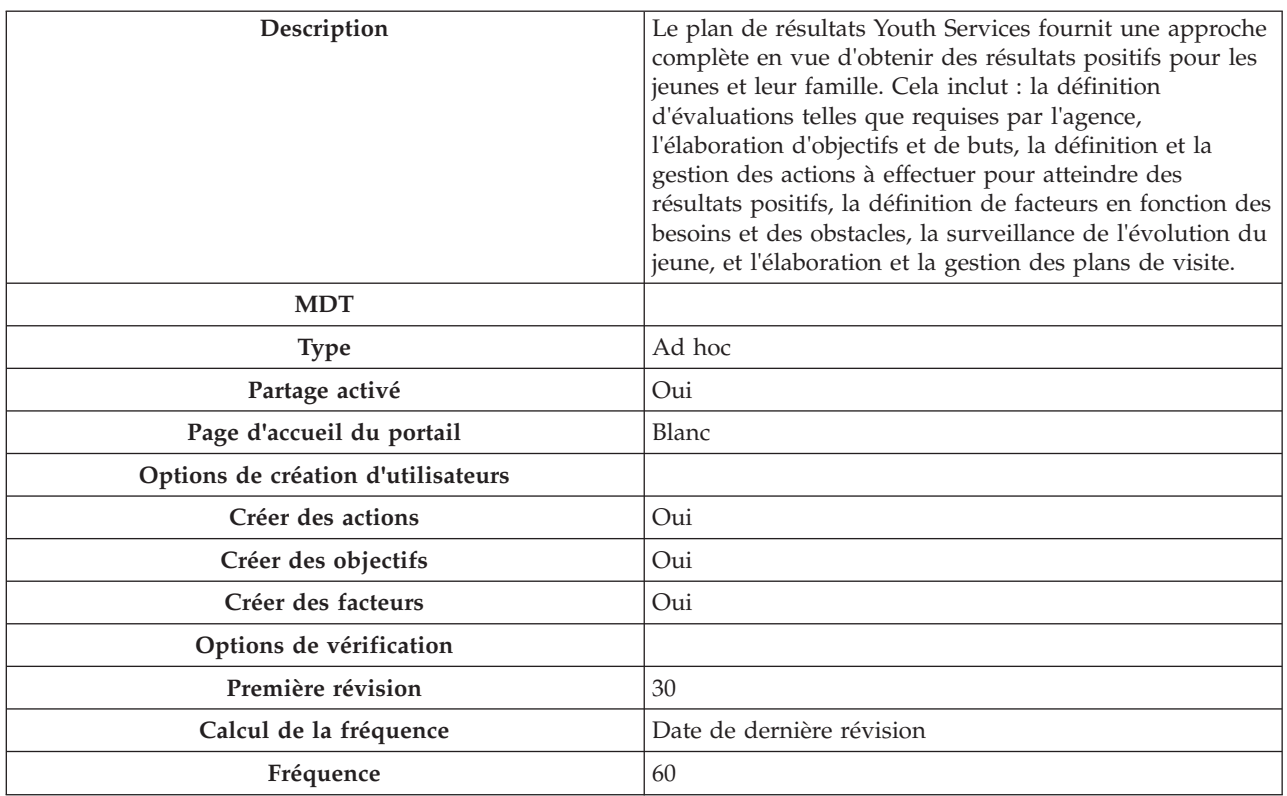

#### **7.3.3 Objectifs**

Pour les objectifs à configurer pour Youth Services :

v La valeur Référence sera toujours vide

*Tableau 11. Objectifs Outcome Management configurés*

| Nom                                   | Description                                                                                                    |
|---------------------------------------|----------------------------------------------------------------------------------------------------|
| Prévention de la délinquance          | Pour vous aider à empêcher un jeune à se livrer à des<br>actes de délinquance.                                                                                 |
| Insertion du jeune dans la communauté | Pour maintenir un jeune dans la communauté en lui<br>proposant des services alternatifs et/ou des placements.                                                  |
| Réintégration dans la communauté      | Pour préparer le jeune à sa sortie d'un placement<br>restrictif, et le soutenir tout au long du processus de<br>réinsertion et d'apprentissage de l'autonomie. |
| Services à la famille                 | Pour fournir aux famille les services qui aident le jeune<br>et répondre aux besoins de la famille.                                                            |

#### **7.3.4 Objectifs**

Pour les objectifs à configurer pour Youth Services :

v La valeur Référence sera toujours vide

<span id="page-38-0"></span>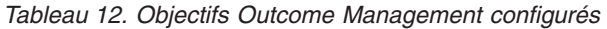

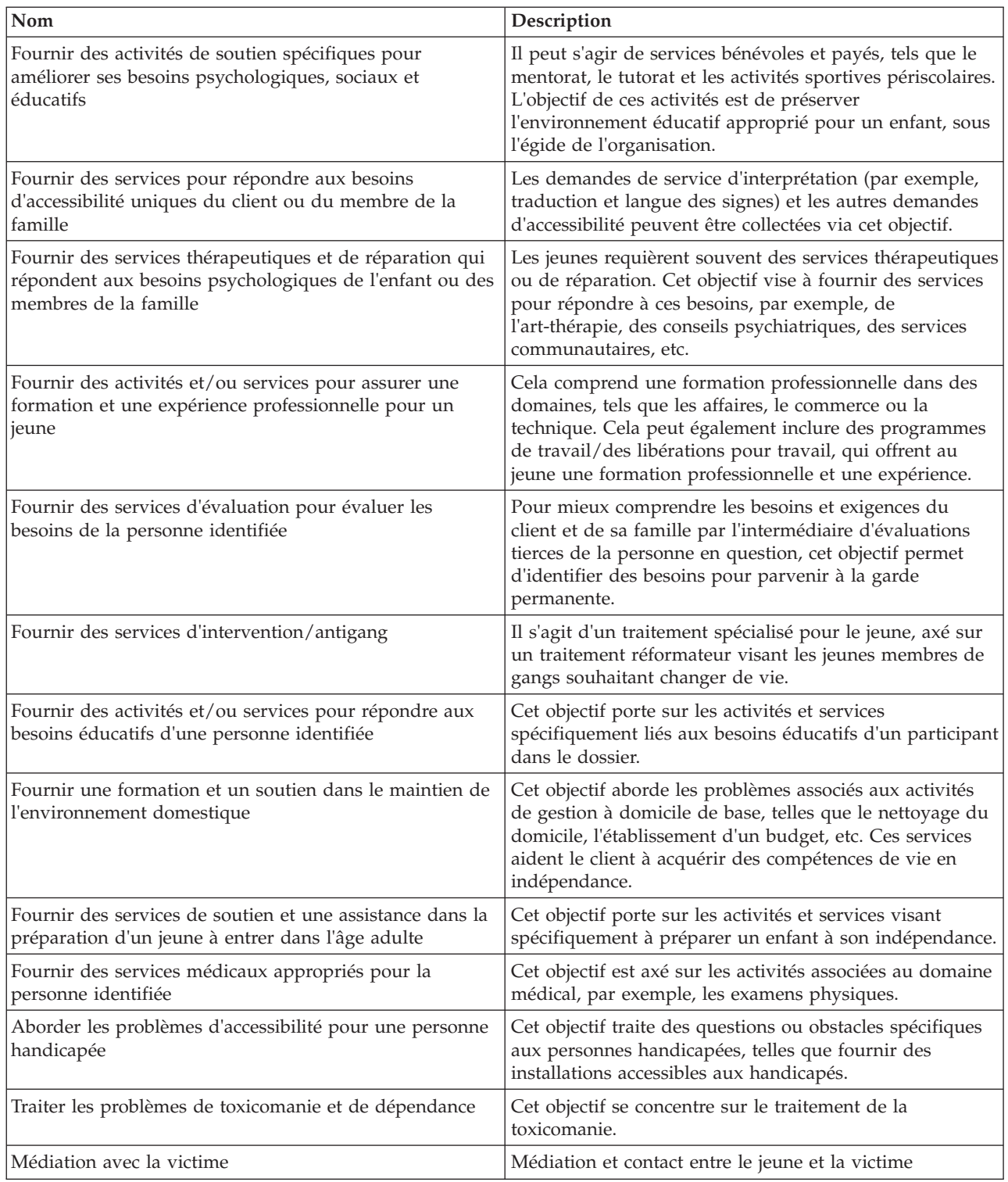

#### **7.3.5 Actions**

Pour les actions à configurer pour Youth Services :

- v La valeur Référence sera toujours vide
- v La valeur Modèle de coût sera toujours Aucun coût
- v La valeur Coût fixe sera toujours Aucun
- <span id="page-39-0"></span>v La valeur Clients multiples sera toujours Non
- v La valeur Participation du client sera toujours Non
- v La valeur Responsabilité sera toujours Client
- v La valeur Propriétaire sera toujours Client
- v La valeur Créer SID sera toujours vide
- v La valeur Modifier SID sera toujours vide
- v La valeur Exclure de la vérification de disponibilité sera toujours Oui

#### *Tableau 13. Actions Outcome Management configurées*

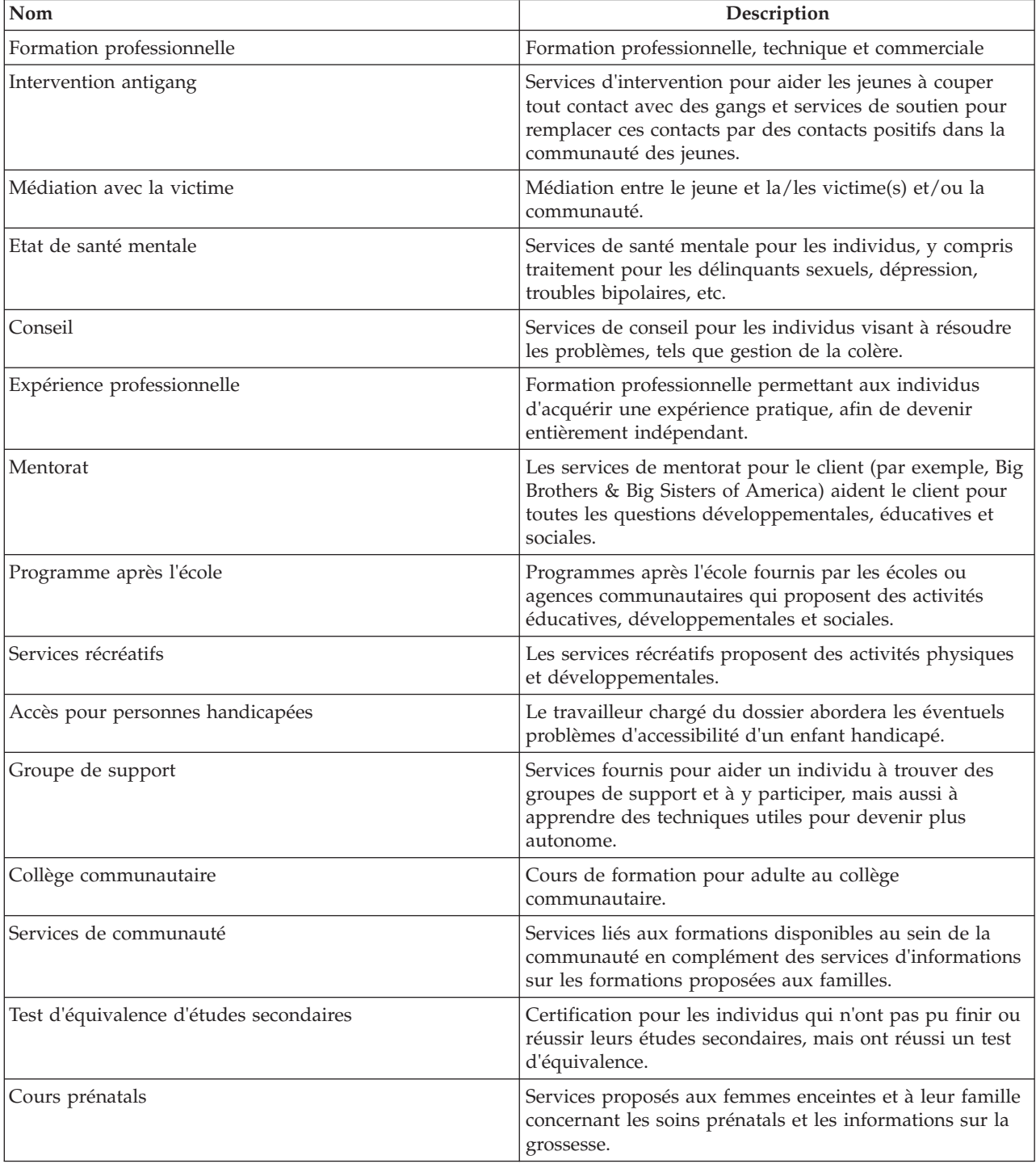

<span id="page-40-0"></span>*Tableau 13. Actions Outcome Management configurées (suite)*

| Nom                            | Description                                                                                                    |
|--------------------------------|----------------------------------------------------------------------------------------------------|
| Formation sur la budgétisation | Formation et service à la planification budgétaire pour<br>individus.                                                                                      |
| Formation nutritionnelle       | Documents informatifs et éducatifs pour une<br>amélioration du régime alimentaire et du mode de vie.                                                       |
| Plan d'éducation               | Plan d'éducation individualisé pour les enfants scolarisés<br>avec des besoins spécifiques, qui identifie les besoins<br>uniques d'un enfant.              |
| Tutorat                        | Services après l'école dispensés par un tuteur de l'enfant<br>pour se concentrer sur ses besoins en matière d'éducation<br>et améliorer son apprentissage. |

#### **7.3.6 Facteurs**

Les facteurs seront uniquement configurés pour le plan de résultats. Pour les facteurs à configurer pour Youth Services :

- v La valeur Date de début sera toujours 1er avril 2011
- v La valeur Date de fin sera toujours vide
- v La valeur Référence sera toujours vide
- v La valeur Intervalle de classement sera toujours 30 jours

*Tableau 14. Facteurs Outcome Management configurés*

| Nom                            | <b>Type</b> | Description                                                                                                    |
|--------------------------------|-------------|----------------------------------------------------------------------------------------------------|
| Toxicomanie                    | Besoin      | Ce facteur identifie si le client a un<br>problème de toxicomanie.                                                                                           |
| Famille                        | Barrière    | Ce facteur identifie la capacité de la<br>famille à fournir un soutien parental<br>et des conseils pour le jeune.                                            |
| Soutien communautaire          | Barrière    | Ce facteur identifie le réseau<br>sécuritaire et la disponibilité des<br>activités pour le jeune au sein de la<br>communauté, du voisinage et de<br>l'école. |
| Situation médicale             | Besoin      | Ce facteur identifie les problèmes de<br>santé physique, tels que les<br>grossesses, les maladies chroniques<br>ou d'autres besoins médicaux.                |
| Etat de santé mentale          | Besoin      | Ce facteur identifie si le jeune<br>rencontre des problèmes de santé<br>mentale, par exemple, dépression,<br>troubles bipolaires, risque de suicide,<br>etc. |
| Développement                  | Besoin      | Ce facteur identifie les problèmes de<br>développement.                                                                                                    |
| Formation/vocation             | Besoin      | Ce facteur identifie si le jeune a des<br>besoins de formation.                                                                                              |
| Interactions sociales et pairs | Barrière    | Ce facteur identifie les relations<br>homologues appropriées, y compris<br>l'affiliation à un gang.                                                          |

| Nom                     | <b>Type</b> | Description                                                                                                    |
|-------------------------|-------------|----------------------------------------------------------------------------------------------------|
| Comportement délinguant | Besoin      | Cela identifie l'implication d'un jeune<br>dans des activités délinquantes et<br>criminelles.                   |
| Mode de vie indépendant | Besoin      | Cela identifie la capacité du jeune à<br>devenir autonome et à prendre des<br>responsabilités pour ses actions. |
| Comportement/émotions   | Besoin      | Le jeune a des besoins<br>comportementaux et émotionnels.                                                       |

<span id="page-41-0"></span>*Tableau 14. Facteurs Outcome Management configurés (suite)*

#### **7.3.7 Actions recommandées**

Les actions recommandées suivantes seront disponibles pour le plan de résultats. Pour les actions recommandées à configurer pour Youth Services :

- La valeur Programmes ne sera jamais sélectionnée.
- v La valeur Recommandation sera toujours vide.

*Tableau 15. Actions recommandées configurées pour le plan de résultats*

| Action                           | Motif                                                                                                    |
|----------------------------------|----------------------------------------------------------------------------------------------------|
| Formation professionnelle        | Formation professionnelle, technique et commerciale                                                                                                    |
| Intervention antigang            | Services d'intervention pour aider les jeunes à couper<br>tout contact avec des gangs et services de soutien pour<br>remplacer ces contacts par des contacts positifs dans la<br>communauté des jeunes. |
| Médiation avec la victime        | Médiation entre le jeune et la/les victime(s) et/ou la<br>communauté.                                                                                                    |
| Etat de santé mentale            | Services de santé mentale pour les individus, y compris<br>traitement pour les délinquants sexuels, dépression,<br>troubles bipolaires, etc.                                                            |
| Conseil                          | Services de conseil pour les individus visant à résoudre<br>les problèmes, tels que gestion de la colère.                                                                                               |
| Expérience professionnelle       | Formation professionnelle permettant aux individus<br>d'acquérir une expérience pratique, afin de devenir<br>entièrement indépendant.                                                                   |
| Mentorat                         | Les services de mentorat pour le client (par exemple, Big<br>Brothers & Big Sisters of America) aident le client pour<br>toutes les questions développementales, éducatives et<br>sociales.             |
| Programme après l'école          | Programmes après l'école fournis par les écoles ou<br>agences communautaires qui proposent des activités<br>éducatives, développementales et sociales.                                                  |
| Services récréatifs              | Les services récréatifs proposent des activités physiques<br>et développementales.                                                                                                    |
| Accès pour personnes handicapées | Le travailleur chargé du dossier abordera les éventuels<br>problèmes d'accessibilité d'un enfant handicapé.                                                                                             |
| Groupe de support                | Services fournis pour aider un individu à trouver des<br>groupes de support et à y participer, mais aussi à<br>apprendre des techniques utiles pour devenir plus<br>autonome.                           |

| Action                                  | Motif                                                                                                    |
|-----------------------------------------|----------------------------------------------------------------------------------------------------|
| Collège communautaire                   | Cours de formation pour adulte au collège<br>communautaire.                                                                                                  |
| Services de communauté                  | Services liés aux formations disponibles au sein de la<br>communauté en complément des services d'informations<br>sur les formations proposées aux familles. |
| Test d'équivalence d'études secondaires | Certification pour les individus qui n'ont pas pu finir ou<br>réussir leurs études secondaires, mais ont réussi un test<br>d'équivalence.                    |
| Cours prénatals                         | Services proposés aux femmes enceintes et à leur famille<br>concernant les soins prénatals et les informations sur la<br>grossesse.                          |
| Formation sur la budgétisation          | Formation et service à la planification budgétaire pour<br>individus.                                                                                        |
| Formation nutritionnelle                | Documents informatifs et éducatifs pour une<br>amélioration du régime alimentaire et du mode de vie.                                                         |
| Plan d'éducation                        | Plan d'éducation individualisé pour les enfants scolarisés<br>avec des besoins spécifiques, qui identifie les besoins<br>uniques d'un enfant.                |
| Tutorat                                 | Services après l'école dispensés par un tuteur de l'enfant<br>pour se concentrer sur ses besoins en matière d'éducation<br>et améliorer son apprentissage.   |

<span id="page-42-0"></span>*Tableau 15. Actions recommandées configurées pour le plan de résultats (suite)*

# **7.3.8 Types de dossier**

Les plans de résultats configurés seront définis de sorte à être disponibles dans les dossiers intégrés Youth Services.

# <span id="page-44-0"></span>**Annexe A. Compatibilité avec les versions antérieures**

### **A.1 Introduction**

Cúram Child Services et Cúram Youth Services étaient à l'origine disponibles dans Cúram v5.0 et Cúram V5.2. Les solutions exploitaient alors largement les fonctions disponibles dans les plans de service Cúram. La suite Cúram Family Services v5.0 a également introduit le plan de dossier, la révision de dossier et d'autres fonctions spécifiques aux services à la famille.

Dans la version 6, les plans de service, les plans de dossier, les révisions de dossier et d'autres fonctions ont été remplacés par de nouvelles fonctionnalités (par exemple, gestion des résultats). Les fonctions des versions 5.0 et 5.2 seront uniquement disponibles à des fins de compatibilité avec les versions antérieures, pour assurer la prise en charge des projets qui préfèrent continuer d'utiliser les fonctions à l'origine disponibles pour les plans de service, les plans de dossier et les révisions de dossier.

#### **A.2 Composants du plan de service**

Cette section définit les données de démonstration du plan de service incluses dans la suite. Le but de ces données est de fournir une valeur de référence pour les détails spécifiques au plan de service, afin d'accélérer l'implémentation d'une solution.

# **A.2.1 Objectifs du plan de service**

*Tableau 16. Liste des objectifs du plan de service*

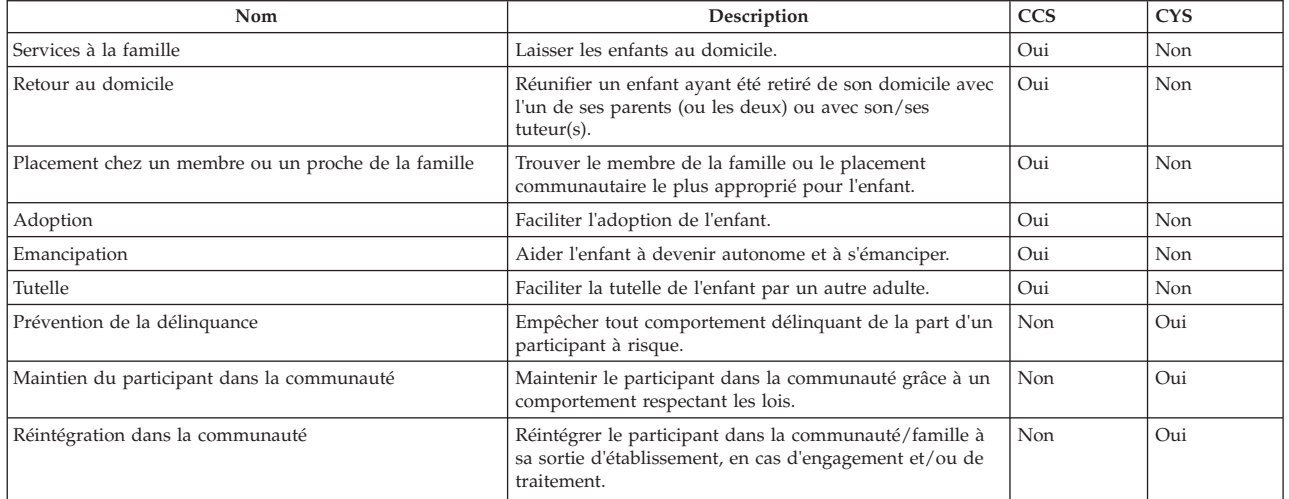

### **A.2.2 Sous-buts de plan de service**

*Tableau 17. Liste des sous-buts de plan de service*

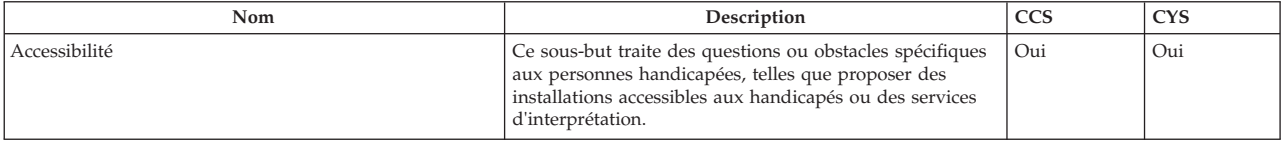

#### *Tableau 17. Liste des sous-buts de plan de service (suite)*

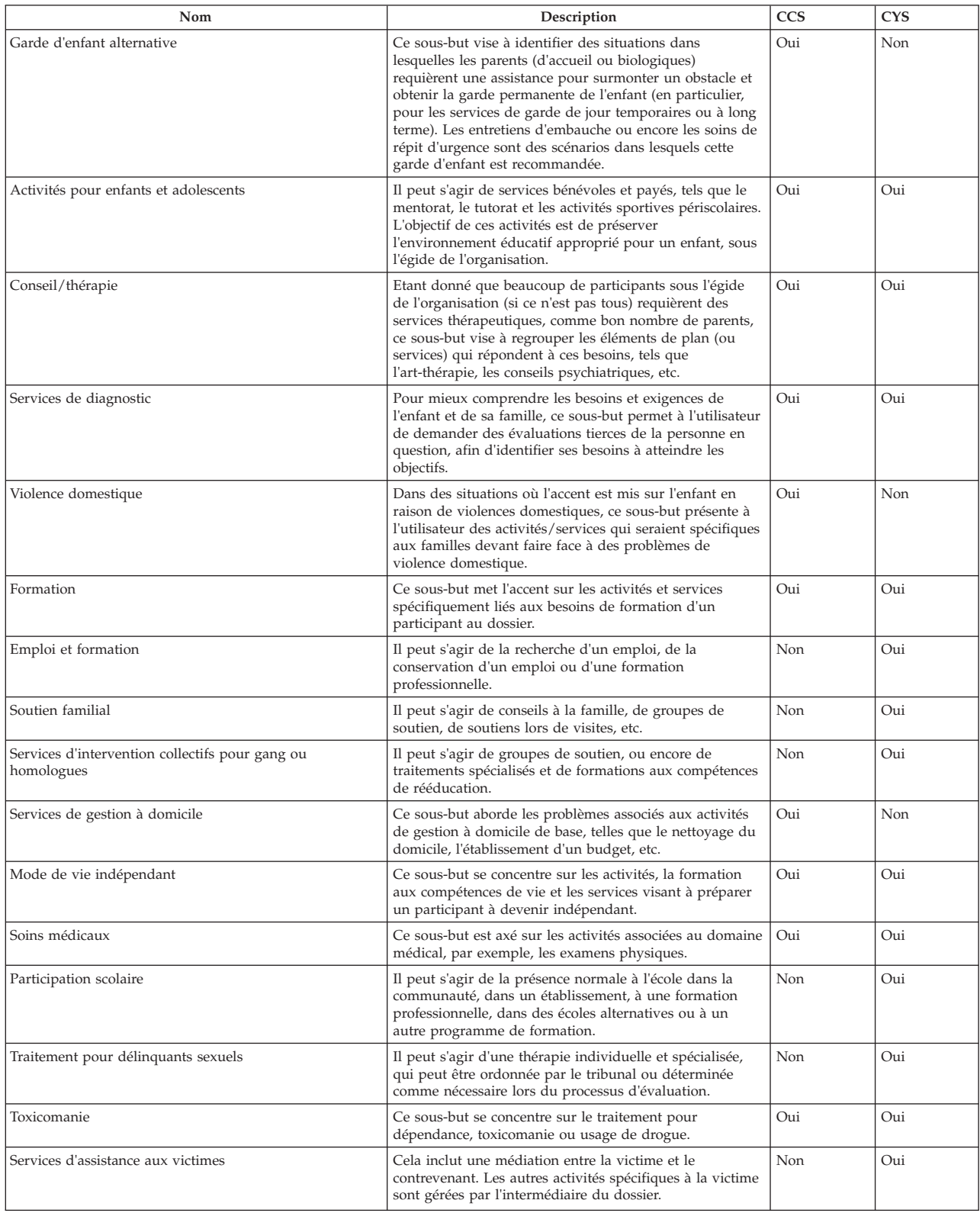

# <span id="page-46-0"></span>**A.2.3 Résultats d'un plan de service**

*Tableau 18. Liste des résultats de plan de service*

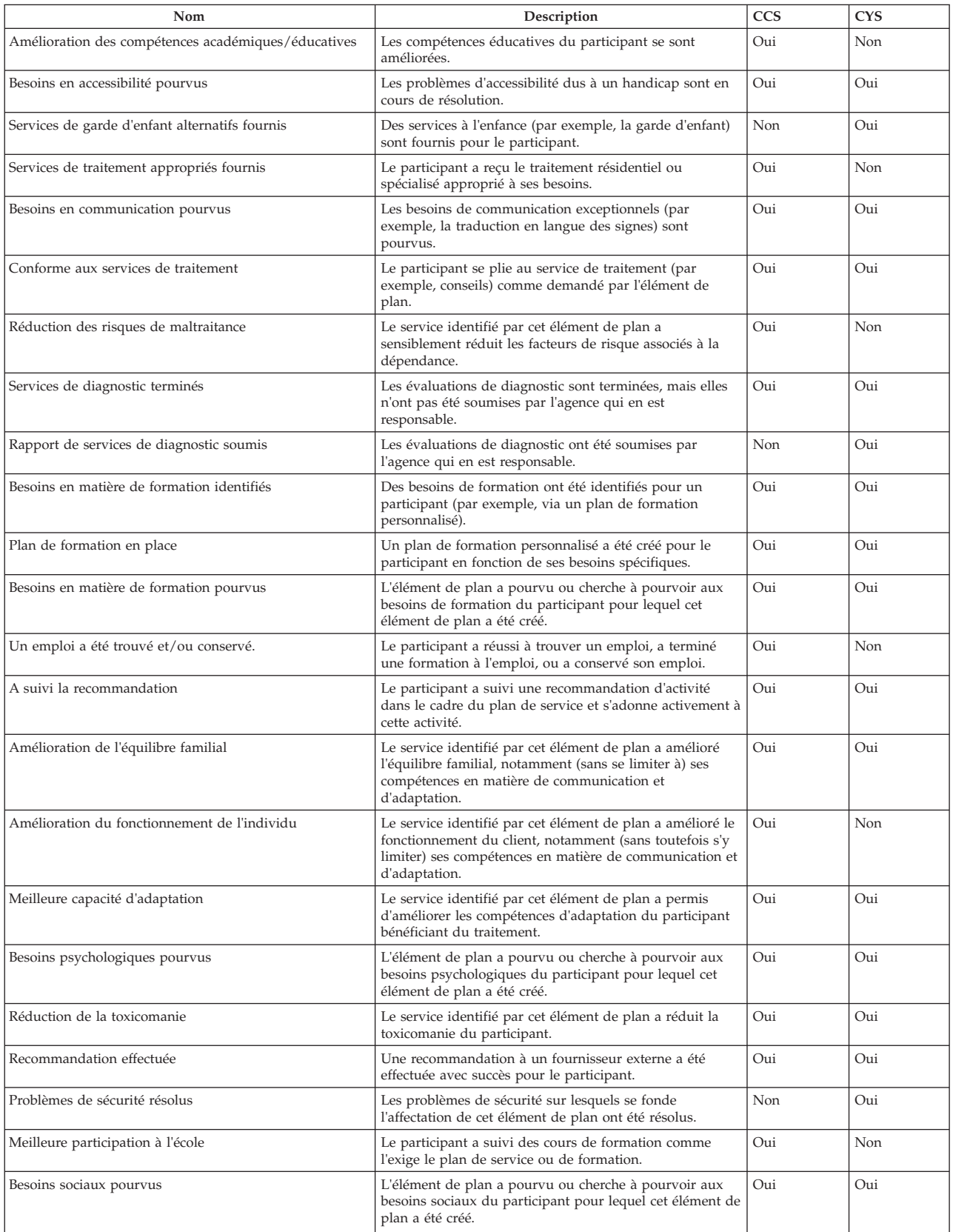

<span id="page-47-0"></span>*Tableau 18. Liste des résultats de plan de service (suite)*

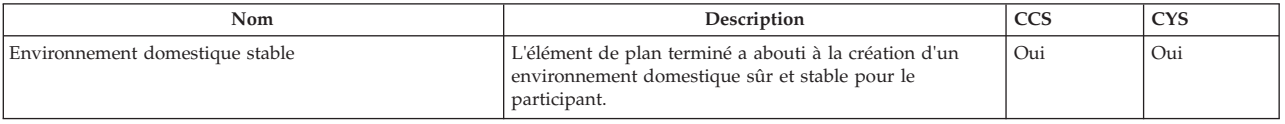

#### **A.2.4 Eléments de plan**

#### **A.2.4.1 Elément de plan de service**

Cette section inclura les éléments du plan de service et leurs sous-buts associés. Tous les éléments de plan de service seront associés à un SERVICE, qui dépend de CPM.

| Sous-objectif                               | Nom de l'élément de<br>plan de service         | Description                                                                                                    | <b>CCS</b> | <b>CYS</b> |
|---------------------------------------------|------------------------------------------------|----------------------------------------------------------------------------------------------------|------------|------------|
| Accessibilité                               | Services en langues des<br>signes              | Services mettant à disposition un interprète pour faciliter la communication<br>entre un individu sourd/malentendant et un individu entendant.                                                                                                    | Oui        | Oui        |
| Accessibilité                               | Services de traduction                         | Services mettant à disposition un interprète pour faciliter la communication<br>entre des individus parlant des langues différentes.                                                                                                    | Oui        | Oui        |
| Garde d'enfant<br>alternative               | Service de garde d'enfant<br>prolongé          | Services de garde d'enfant fournis pour le tuteur de l'enfant pendant une<br>longue période pour aborder des problèmes comme l'emploi, la formation, etc.                                                                                                    | Oui        | Non        |
| Garde d'enfant<br>alternative               | Service de garde d'enfant<br>non prolongé      | Services de garde d'enfant temporaires visant à répondre aux besoins<br>immédiats (par exemple, pour empêcher le retrait d'un foyer, se rendre à un<br>entretien d'embauche, etc.)                                                                              | Oui        | Non        |
| Garde d'enfant<br>alternative               | Soins de répit                                 | Oui<br>Placement de jour prolongé à l'extérieur de l'accueil pour offrir un répit aux<br>parents d'accueil. Le financement des soins de répit est distinct du taux de<br>commission de placement et n'aura pas d'impact sur l'indemnité d'accueil<br>planifiée. |            | Non        |
| Activités pour<br>enfants et<br>adolescents | Camp de jour                                   | Programme d'été financé proposant aux enfants des activités éducatives,<br>développementales et sociales.                                                                                                    | Oui        | Non        |
| Activités pour<br>enfants et<br>adolescents | Programme de traitement<br>de jour             | Programme financé proposant des activités éducatives, développementales et<br>sociales.                                                                                                    | Non        | Oui        |
| Conseils et thérapie                        | Maltraitance (maltraitant)                     | Services de conseil axés sur le soulagement de problèmes identifiés pouvant<br>provoquer ou ayant provoqué la maltraitance ou la négligence d'un enfant.                                                                                                    | Oui        | Oui        |
| Conseils et thérapie                        | Maltraitance (victime)                         | Services de conseil fournis pour guérir ou soulager les troubles<br>mentaux/émotionnels pouvant être associés à la maltraitance de l'enfant.                                                                                                    | Oui        | Oui        |
| Conseils et thérapie                        | Gestion de la colère                           | Services spécialisés d'aide à la gestion de la colère.                                                                                                    | Oui        | Oui        |
| Conseils et thérapie                        | Education des enfants                          | Conseil ou cours visant à aider les parents à améliorer leurs compétences<br>parentales et à résoudre les éventuel(le)s problèmes ou anomalies.                                                                                                    | Oui        | Oui        |
| Conseils et thérapie                        | Gestion du stress                              | Oui<br>Services conçus pour aider un individu à identifier et à faire face au stress lié,<br>par exemple, au milieu, aux événements quotidiens, aux changements<br>radicaux, à la famille ou au travail.                                                        |            | Oui        |
| Conseils et thérapie                        | Thérapie familiale                             | Services fournis à la famille du participant pour améliorer l'interaction<br>familiale.                                                                                                    | Oui        | Oui        |
| Conseils et thérapie                        | Conseil thérapeutique                          | Sessions de thérapie visant à favoriser le changement et l'amélioration des<br>problèmes familiaux ou individuels.                                                                                                    | Oui        | Oui        |
| Services de<br>diagnostic                   | Psychiatrique                                  | Evaluation psychiatrique des besoins du participant.                                                                                                    | Oui        | Oui        |
| Services de<br>diagnostic                   | Psychologique                                  | Evaluation psychologique des besoins du participant                                                                                                    | Oui        | Oui        |
| Services de<br>diagnostic                   | Evaluation du<br>contrevenant                  | Evaluation du contrevenant visant à déterminer la probabilité d'une future<br>récidive.                                                                                                    | Oui        | Oui        |
| Services de<br>diagnostic                   | Développement de<br>l'enfant                   | Déterminer les anomalies ou domaines de développement devant être<br>renforcé(e)s chez l'enfant.                                                                                                    | Oui        | Oui        |
| Services de<br>diagnostic                   | Evaluation de la<br>consommation d'alcool      | Evaluation de la consommation d'alcool                                                                                                    | Oui        | Oui        |
| Services de<br>diagnostic                   | Evaluation de la<br>consommation de<br>drogues | Evaluation de la consommation de drogues.                                                                                                    | Oui        | Oui        |

*Tableau 19. Liste des éléments de plan basés sur des services*

| Sous-objectif                                                       | Nom de l'élément de<br>plan de service                | Description                                                                                                    | <b>CCS</b> | <b>CYS</b> |
|---------------------------------------------------------------------|-------------------------------------------------------|----------------------------------------------------------------------------------------------------|------------|------------|
| Services de<br>diagnostic                                           | Services d'évaluation des<br>compétences élémentaires | Evaluation, par une agence externe, des compétences et de l'autonomie de<br>l'enfant.                                                                                                    | Oui        | Oui        |
| Services de<br>diagnostic                                           | Education                                             | Evaluation des besoins de formation et diagnostic d'éventuels problèmes ou<br>troubles de l'apprentissage.                                                                                                    | Oui        | Oui        |
| Services de<br>diagnostic                                           | Soins dentaires                                       | Examen dentaire                                                                                                    | Oui        | Oui        |
| Services de<br>diagnostic                                           | Audition                                              | Tests/évaluations de l'audition                                                                                                    | Oui        | Oui        |
| Services de<br>diagnostic                                           | Situation médicale                                    | Divers tests et examens médicaux visant à évaluer l'état de santé des individus<br>et de diagnostiquer d'éventuels problèmes de santé.                                                                                        | Oui        | Oui        |
| Services de<br>diagnostic                                           | Vision                                                | Oui<br>Test de la vision et diagnostic des problèmes de vue.                                                                                                    |            | Oui        |
| Formation                                                           | Programme<br>d'alphabétisation                        | Service axé sur l'amélioration des compétences de lecture du participant.<br>Oui                                                                                                    |            | Oui        |
| Services<br>d'intervention<br>collectifs pour gang<br>ou homologues | Programme<br>d'intervention pour gangs                | Traitement spécialisé pour le participant axé sur un traitement réformateur en<br>cas d'appartenance à un gang, afin de changer sa vie.                                                                                       | Oui        | Oui        |
| Services de gestion<br>à domicile                                   | Gestion de<br>l'environnement                         | Services visant à aider les familles à résoudre leurs problèmes domestiques et<br>à rendre leur domicile plus sûr, plus propre et plus sain.                                                                                  | Oui        | Non        |
| Services de gestion<br>à domicile                                   | Services d'aide à domicile                            | Services d'aide à domicile visant à aider les familles à s'occuper de leurs<br>membres et de leur domicile.                                                                                                    | Oui        | Non        |
| Mode de vie<br>indépendant                                          | Services d'évaluation des<br>compétences élémentaires | Oui<br>Evaluation, par une agence externe, des compétences et de l'autonomie de<br>l'enfant.                                                                                                    |            | Oui        |
| Mode de vie<br>indépendant                                          | Services pour un mode<br>de vie indépendant           | Les enfants reçoivent une formation et un soutien pour acquérir les<br>compétences nécessaires à leur autonomie. Cette formation est dispensée par<br>une agence externe.                                                     | Non        | Oui        |
| Traitement pour<br>délinquants sexuels                              | Traitement spécialisé<br>pour délinquants sexuels     | Traitement spécialisé pour les participants qui sont des récidivistes sexuels.<br>Cela peut inclure une thérapie spécialisée et individuelle ordonnée par un<br>tribunal ou jugée nécessaire suite au processus d'évaluation. | Oui        | Oui        |
| abus de substances<br>toxiques                                      | Désintoxication à l'alcool<br>- interne               | Désintoxication hospitalière à l'alcool.                                                                                                    | Oui        | Oui        |
| abus de substances<br>toxiques                                      | Désintoxication à l'alcool<br>- externe               | Désintoxication ambulatoire à l'alcool.                                                                                                    | Oui        | Oui        |
| abus de substances<br>toxiques                                      | Désintoxication des<br>drogues - interne              | Désintoxication hospitalière aux drogues.                                                                                                    | Oui        | Oui        |
| abus de substances<br>toxiques                                      | Désintoxication des<br>drogues - externe              | Désintoxication ambulatoire aux drogues.                                                                                                    | Oui        | Oui        |
| abus de substances<br>toxiques                                      | Evaluation de la<br>consommation d'alcool             | Evaluation de la consommation d'alcool                                                                                                    | Oui        | Oui        |
| abus de substances<br>toxiques                                      | Evaluation de la<br>consommation de<br>drogues        | Evaluation de la consommation de drogues.                                                                                                    | Oui        | Oui        |

<span id="page-48-0"></span>*Tableau 19. Liste des éléments de plan basés sur des services (suite)*

#### **A.2.4.2 Elément de plan de base**

Cette section inclura les détails de configuration des éléments de plan de base, ainsi que leur sous-but associé.

| Sous-but                                 | Nom d'élément de plan de<br>base    | Description                                                                                                    | <b>CCS</b> | <b>CYS</b> |
|------------------------------------------|-------------------------------------|----------------------------------------------------------------------------------------------------|------------|------------|
| Accessibilité                            | Accès pour personnes<br>handicapées | Le travailleur chargé du dossier abordera les éventuels problèmes<br>d'accessibilité d'un enfant handicapé.                                                                              | Oui        | Oui        |
| Activités pour enfants et<br>adolescents | Mentorat                            | Les services de mentorat pour enfants (par exemple, Big Brothers &<br>Big Sisters of America) aident les enfants pour toutes les questions<br>développementales, éducatives et sociales. | Oui        | Non        |
| Activités pour enfants et<br>adolescents | Programme après l'école             | Programmes après l'école fournis par les écoles ou agences<br>communautaires qui proposent des activités éducatives,<br>développementales et sociales.                                   | Oui        | Non        |

*Tableau 20. Liste d'éléments de plan de base*

<span id="page-49-0"></span>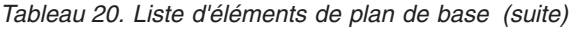

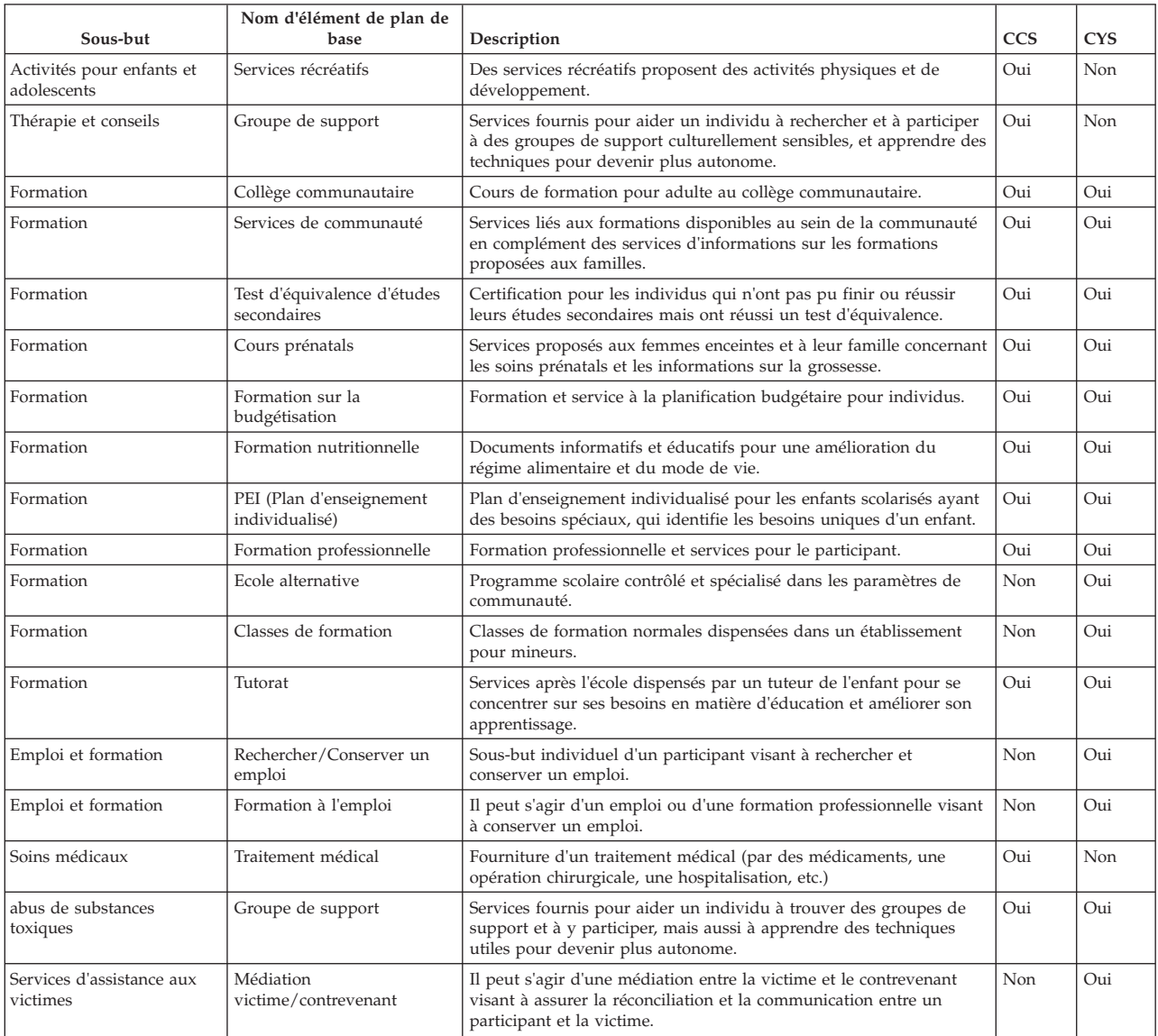

#### **A.3 Prochaine date de révision du dossier**

Une révision de dossier est un réexamen de composants de dossier, afin d'évaluer la progression vers un accord et de déterminer les prochaines étapes. A la fin d'une révision de dossier, le système détermine la date d'échéance de la prochaine révision en fonction de la configuration administrative. CFSS permet de configurer le nombre de jours entre plusieurs révisions de dossier.

**Remarque :** Dans la version 6, la fonction de gestion des résultats prendra en charge la configuration au niveau du plan de résultats.

#### **A.3.1 Procédure**

Accédez à la zone d'administration des propriétés de l'application. Sélectionnez la propriété d'application suivante pour gérer les paramètres de configuration du processus d'admission dans l'organisation :

curam.cfss.caseReview.nextDueDate

Cette propriété est gérée dans la catégorie Configuration des services à la famille – CFSSCommon.

## <span id="page-50-0"></span>**A.3.2 Résultat**

La date d'échéance de la prochaine révision de dossier sera déterminée en fonction du nombre de jours configuré et de la date d'achèvement de la révision de dossier en cours.

#### **A.4 Paramètres d'approbation des recommandations d'enquête**

Les recommandations soumises dans les dossiers d'enquête dans Cúram Child Services requièrent un processus d'approbation. Cúram Child Services permet de définir le processus d'approbation devant être employé par l'organisation en fonction des besoins métier de celle-ci. Le pourcentage des recommandations d'enquête requérant l'approbation d'un superviseur peut être défini par l'administrateur. Par exemple, un pourcentage de vérification d'approbation défini sur 30 signifie que 3 recommandations d'enquête sur 10 seront envoyées au superviseur pour approbation.

**Remarque :** Cúram Investigations V5.2 est entièrement pris en charge par la plateforme et ne sera plus utilisé par les fonctions de gestion spécifiques aux services à la famille, telles qu'implémentées dans la version 5.0. Cette fonction ne sera plus utilisée que pour prendre en charge la compatibilité avec les versions antérieures pour les services autonomes.

### **A.4.1 Procédure**

Accédez à la zone d'administration des services à la famille de l'application pour naviguer jusqu'aux détails de configuration de l'enquête. Dans cette partie, l'administrateur peut modifier les enquêtes configurées.

# **A.4.2 Résultat**

Les recommandations d'enquête requérant une approbation par un superviseur seront déterminées en fonction des paramètres définis dans la configuration d'enquête.

# <span id="page-52-0"></span>**Annexe B. Structure d'organisation CCS**

### **B.1 Introduction**

La structure d'organisation Cúram Child Services (CCS) permet de gérer les utilisateurs de l'organisation CCS. Ce document présente comment la structure organisationnelle est définie dans CCS. Chaque organisation inclut un ou plusieurs postes. L'unité organisationnelle correspond à l'élément parent de n'importe quel poste y figurant.

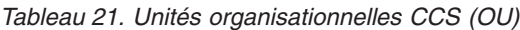

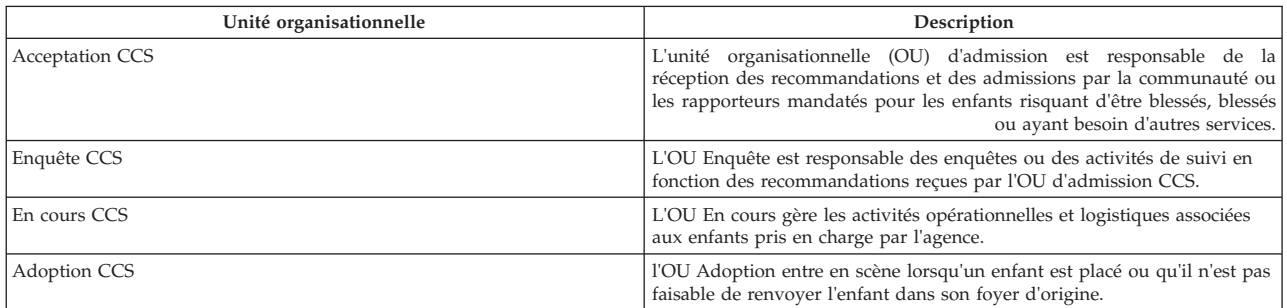

### **B.1.1 Unité organisationnelle : Admission CCS - Postes**

*Tableau 22. Postes - OU Admission CCS*

| Emplacement                                      | Description du poste                                                                                                    | Superviseur                                      | Subordonné                              | Chef | Emploi      |
|--------------------------------------------------|----------------------------------------------------------------------------------------------------|--------------------------------------------------|-----------------------------------------|------|-------------|
| Superviseur<br>d'admission SIM CCS<br><b>SDM</b> | Superviseur immédiat<br>du travailleur<br>Admission SDM. Mène<br>des activités de<br>supervision liées à une<br>admission. Ce poste a<br>accès à l'historique<br>complet du dossier et<br>aux détails, et peut<br>approuver, rejeter ou<br>annuler une admission. |                                                  | Travailleur Admission<br><b>SDM CCS</b> | Oui  | Superviseur |
| Superviseur<br>d'admission CCS                   | Superviseur immédiat<br>du travailleur<br>d'admission. Ce poste<br>a accès à l'historique<br>complet du dossier, et<br>peut approuver, rejeter<br>ou annuler une<br>admission.                                                                                    |                                                  | Agent d'admission<br>CCS                | Oui  | Superviseur |
| Agent d'admission<br>CCS SDM                     | Ce poste a le droit de<br>créer une admission au<br>niveau initial. Il mène<br>toutes les activités au<br>niveau de l'admission<br>dans CCS. Il collecte<br>des informations du<br>rapporteur et les saisit<br>dans le système.                                   | Superviseur<br>d'admission SIM CCS<br><b>SDM</b> |                                         | Non  | Admission   |
| Agent d'admission<br>CCS                         | Ce poste a le droit de<br>créer une admission au<br>niveau initial. Il<br>collecte des<br>informations du<br>rapporteur et les saisit<br>dans le système.                                                                                                    | Superviseur<br>d'admission CCS                   |                                         | Non  | Admission   |

# <span id="page-53-0"></span>**B.1.2 Unité organisationnelle : Enquête CCS - Postes**

#### *Tableau 23. Postes - OU Enquête CCS*

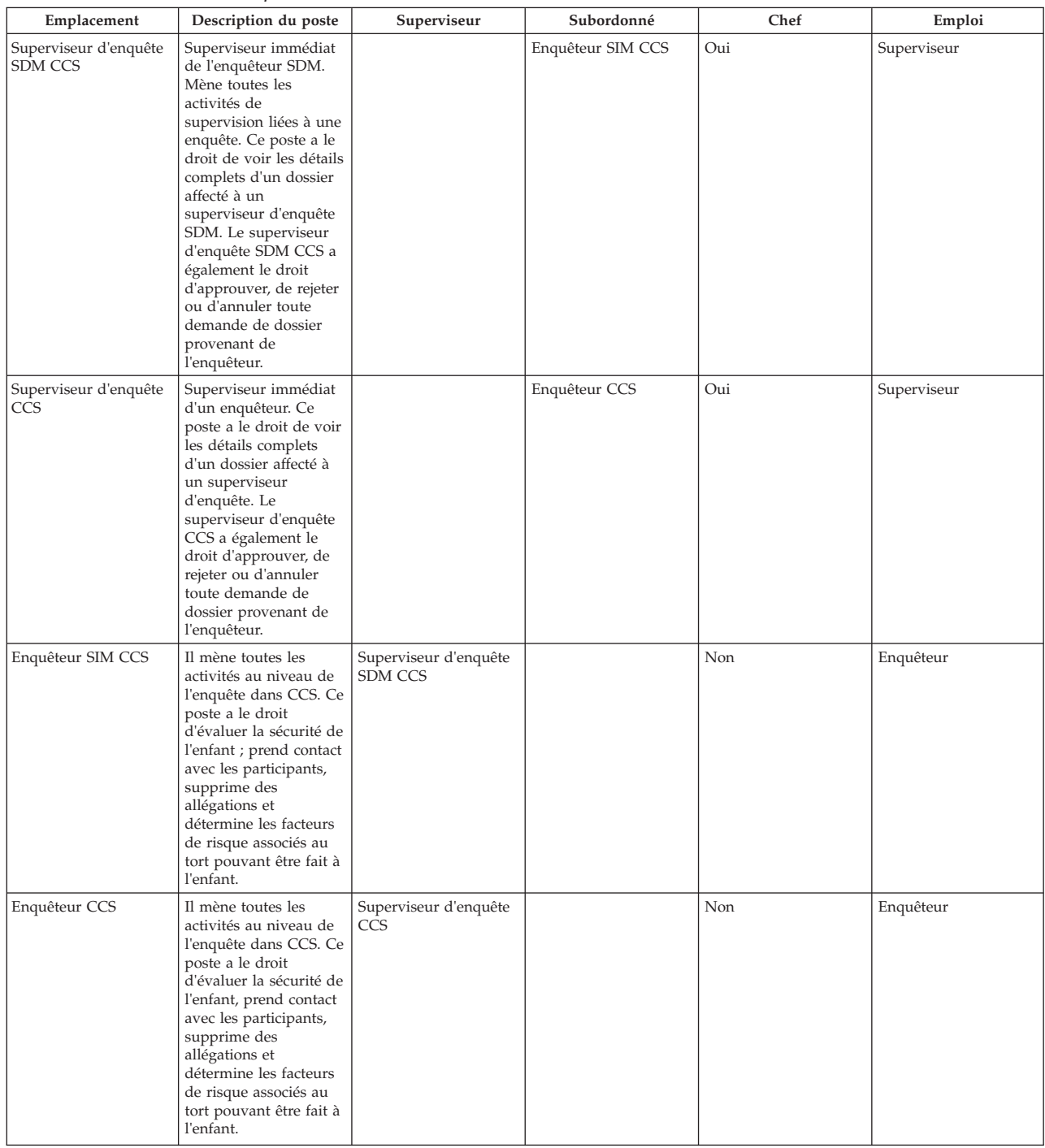

# **B.1.3 Unité organisationnelle : En cours CCS - Postes**

*Tableau 24. Postes - OU En cours CCS*

| Emplacement                                                     | Description du poste                                     | Superviseur | Subordonné                         | Chef | Emploi      |
|-----------------------------------------------------------------|----------------------------------------------------------|-------------|------------------------------------|------|-------------|
| Superviseur de dossier   Superviseur immédiat<br><b>SIM CCS</b> | de l'agent SDM en<br>charge du bien-être de<br>l'enfant. |             | Agent chargé de<br>dossier SIM CCS | Oui  | Superviseur |

<span id="page-54-0"></span>*Tableau 24. Postes - OU En cours CCS (suite)*

| Emplacement                        | Description du poste                                                                                                    | Superviseur                       | Subordonné                      | Chef | Emploi                            |
|------------------------------------|----------------------------------------------------------------------------------------------------|-----------------------------------|---------------------------------|------|-----------------------------------|
| Superviseur En cours<br>CCS        | Superviseur immédiat<br>de l'agent en charge du<br>bien-être de l'enfant.                                                                                                    |                                   | Travailleurs de CCS en<br>cours | Oui  | Superviseur                       |
| Agent chargé de<br>dossier SIM CCS | Ce poste a accès à la<br>gestion des contacts, à<br>l'éligibilité IV-E, aux<br>actions en justice, ainsi<br>qu'à la collecte et à la<br>gestion d'informations<br>approfondies sur la<br>famille et l'enfant,<br>développe, gère et<br>surveille un plan de<br>résultats et un plan de<br>visite, gère les services<br>et les placements. | Superviseur de dossier<br>SIM CCS |                                 | Non  | Agent de traitement<br>du dossier |
| Travailleurs de CCS en<br>cours    | Ce poste a accès à la<br>gestion des contacts, à<br>l'éligibilité IV-E, aux<br>actions en justice, ainsi<br>qu'à la collecte et à la<br>gestion d'informations<br>approfondies sur la<br>famille et l'enfant,<br>développe, gère et<br>surveille un plan de<br>résultats et un plan de<br>visite, gère les services<br>et les placements. | Superviseur En cours<br>CCS       |                                 | Non  | Agent de traitement<br>du dossier |

# **B.1.4 Unité organisationnelle : Adoption CCS - Postes**

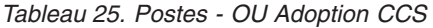

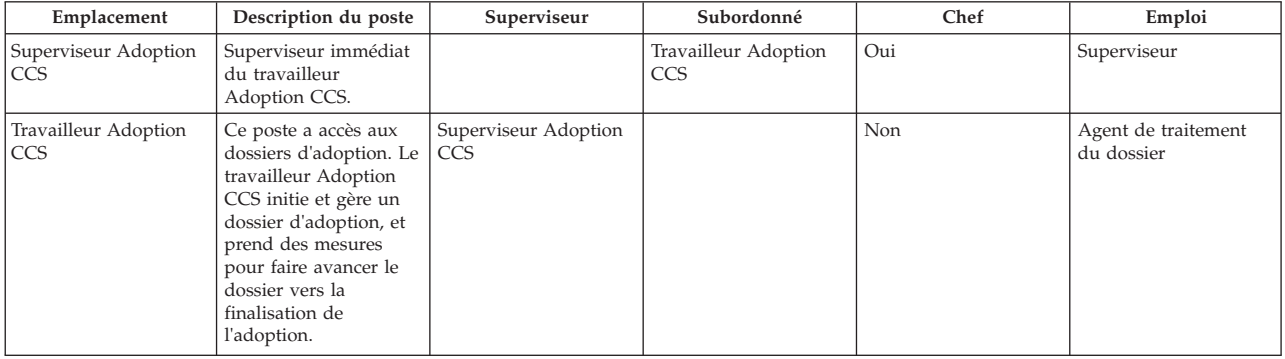

# <span id="page-56-0"></span>**Annexe C. Configurer les validations**

# **C.1 Introduction**

Dans le cadre de son infrastructure, Cúram permet de définir des validations métier en tant que validations configurables afin que les clients puissent les désactiver en fonction de leurs besoins métier. Cette section répertorie les validations métier implémentées en tant que validations configurables dans diverses solutions de CFSS.

# **C.2 IBM Curam Child Services**

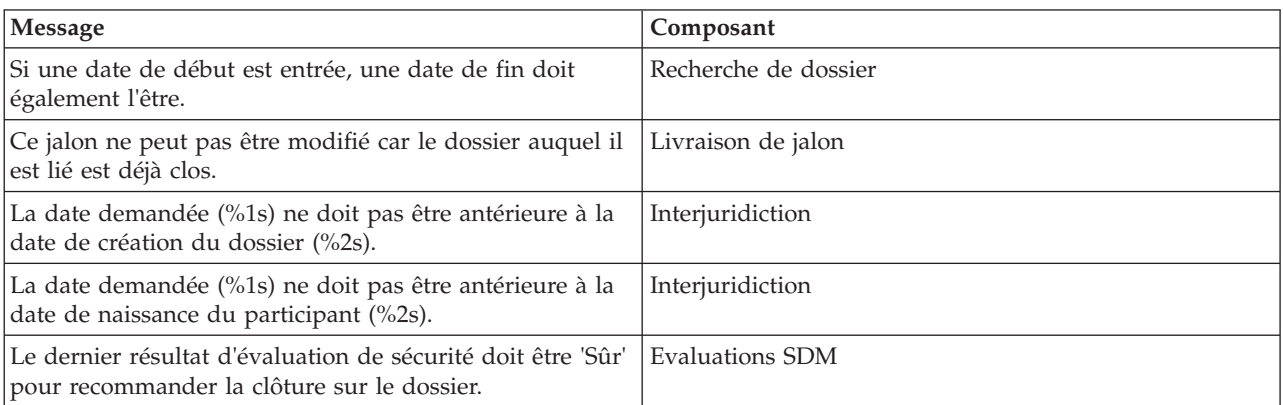

# <span id="page-58-0"></span>**Annexe D. Administrateur système**

### **D.1 Tables de taux**

Les taux sont des valeurs pouvant varier au fil du temps. Les tables de taux sont utilisées pour gérer ces taux. Etant donné que les tables de taux peuvent être créées et gérées de manière indépendante, il est possible d'avoir une approche plus souple des taux qui s'appliquent aux produits. Les tables de taux peuvent être utilisées pour des valeurs effectives sur des périodes de temps définies. Cette section présente les différentes tables de taux utilisées dans CFSS.

**Remarque :** Voir la section 8.3.13 dans le guide de gestion de dossiers intégrés Cúram pour plus d'informations sur le tables de taux.

| Nom                                     | Description                                                                                                    | <b>CCS</b> | <b>CYS</b> |
|-----------------------------------------|----------------------------------------------------------------------------------------------------|------------|------------|
| Age de maturité                         | Age auquel le participant n'est plus considéré comme un<br>enfant ou éligible pour des services d'aide à l'enfance    | Oui        | Non        |
| Dépenses IV-E                           | Titre IV-E (US) associé aux tables de taux de preuve.                                                                 | Oui        | Non        |
| Attributs IV-E                          | Titre IV-E (US) associé aux tables de taux de preuve.                                                                 | Oui        | Non        |
| Besoin standard IV-E                    | Titre IV-E (US) associé aux tables de taux de preuve.                                                                 | Oui        | Non        |
| Ressources liquides IV-E                | Titre IV-E (US) associé aux tables de taux de preuve.                                                                 | Oui        | Non        |
| Propriétés IV-E                         | Titre IV-E (US) associé aux tables de taux de preuve.                                                                 | Oui        | Non        |
| Véhicule IV-E                           | Titre IV-E (US) associé aux tables de taux de preuve.                                                                 | Oui        | Non        |
| Revenu gagné IV-E                       | Titre IV-E (US) associé aux tables de taux de preuve.                                                                 | Oui        | Non        |
| Revenu ne provenant pas du travail IV-E | Titre IV-E (US) associé aux tables de taux de preuve.                                                                 | Oui        | Non        |
| Emploi autonome IV-E                    | Titre IV-E (US) associé aux tables de taux de preuve.                                                                 | Oui        | Non        |
| <b>Attributs Youth Services</b>         | Table de taux pour les attributs Youth Services, par<br>exemple, l'âge maximal pour être considéré comme un<br>jeune. | Non        | Oui        |

*Tableau 26. Liste des tables de taux implémentées dans CFSS*

### **D.2 Paramètres d'administration des propriétés**

Cette section décrit les fichiers de propriétés configurables implémentés dans le cadre de CFSS et de ses solutions.

| Nom                                                    | Description                                                                                                    | <b>CCS</b> | <b>CYS</b> |
|--------------------------------------------------------|----------------------------------------------------------------------------------------------------|------------|------------|
| ccs.release                                            | Définit le message de bienvenue qui peut inclure la<br>version CCS publiée dans l'organisation.                                                                            | Oui        | Non        |
| curam.casevisitor.add.as.caseparticipant               | Propriété environnementale indiquant si le visiteur<br>de dossier doit être ajouté sous forme de<br>participant ou non.                                                    | Non        | Oui        |
| curam.casevisitor.include.primaryclient                | Propriété environnementale qui détermine si le<br>client principal d'un dossier Youth Services peut<br>être ajouté en tant que visiteur dans son propre<br>plan de visite. | Non        | Oui        |
| curam.ccs.fostercare.placement<br>.priordays.toenddate | Définit le nombre de jours avant lequel la date de<br>fin d'un placement doit se produire(0 ou 1) pour un<br>placement précédent.                                          | Oui        | Non        |
| curam.ccs.intake.displayapprovedcases<br>.disabled     | Indique si l'affichage des dossiers d'admission<br>approuvés doit être désactivé sur la page d'accueil<br>de l'agent de traitement du dossier.                             | Oui        | Non        |
| curam.ccs.intake.performance.timeframe                 | Définit le nombre d'heures qu'une approbation<br>d'admission doit prendre.                                                                                                 | Oui        | Non        |
| curam.ccs.investigation.milestone.configid             | Définit l'ID de configuration d'administration de<br>l'enquête par rapport auquel un jalon est configuré.                                                                  | Oui        | Non        |

*Tableau 27. Liste des propriétés d'application*

*Tableau 27. Liste des propriétés d'application (suite)*

| Nom                                                              | Description                                                                                                    | <b>CCS</b> | <b>CYS</b> |
|------------------------------------------------------------------|----------------------------------------------------------------------------------------------------|------------|------------|
| curam.cfss.agendaplayerconfiguration<br>organisationwide.enabled | Définit si les paramètres de validation d'admission<br>de l'organisation s'appliquent à tous les<br>établissements.                                                                           | Non        | Oui        |
| curam.cfss.attachment.description<br>.maxlength                  | Définit la longueur maximale autorisée pour une<br>description de pièce jointe sur la page de liste.                                                                                          | Oui        | Oui        |
| curam.cfss.ccs.afcars.fostercare.filelocation                    | Définit l'emplacement auquel un rapport AFCARS<br>généré sera stocké.                                                                                                    | Oui        | Non        |
| curam.cfss.ccs.fostercare.placement<br>approverejectpermission   | Définit si la permission (approbation ou rejet) est<br>requise pour achever un placement de participant<br>en soins extérieurs.                                                               | Oui        | Non        |
| curam.cfss.ccs.fostercare.removal.<br>daysincare.activeremoval   | Définit si le nombre de jours en soins depuis le<br>dernier retrait actif ou le nombre de jours cumulés<br>en soins pour tous les retraits doit être affiché dans<br>la case Child Services.  | Oui        | Non        |
| curam.cfss.caseReview.nextDueDate                                | Définit le nombre de jours entre chaque révision de<br>dossier.                                                                                                    | Oui        | Oui        |
| curam.cfss.casesearch.excludedcasetypes                          | Définit les types de dossier Cúram à ne pas inclure<br>dans une recherche de dossier dans CFSS.                                                                                               | Oui        | Oui        |
| curam.cfss.incomesupport.installed                               | Indique si ou ou non la suite Cúram Global Income<br>Support Services est installée avec la suite Cúram<br>Family Services.                                                                   | Oui        | Oui        |
| curam.cfss.integratedCase.multiple<br>OnGoingAllowed             | Indique si plusieurs dossiers en cours sont autorisés<br>pour un dossier Youth Services (par exemple,<br>admission, enquête, etc.).                                                           | Oui        | Non        |
| curam.cfss.participantsearch.excluded<br>concernroletypes        | Définit les rôles de prévenance Curam à ne pas<br>inclure lors d'une recherche de participant dans<br>CFSS.                                                                                   | Oui        | Oui        |
| curam.cfss.physicaldescription.heightUnit                        | Définit l'unité de mesure à présenter lors de la<br>collecte des informations de taille sur une personne.                                                                                     | Oui        | Oui        |
| curam.cfss.physicaldescription.weightUnit                        | Définit l'unité de mesure à présenter lors de la<br>collecte des informations de poids sur une<br>personne.                                                                                   | Oui        | Oui        |
| curam.cfss.provider.proximity.unit                               | Définit l'unité de mesure à indiquer lors de<br>Oui<br>l'affichage de la distance par rapport à un<br>fournisseur. Les valeurs valides sont KM et MILES.                                      |            | Oui        |
| curam.cfss.service.approval.task.deadline                        | Définit la configuration de délai de tâche<br>d'approbation de service.                                                                                                    | Non        | Oui        |
| curam.cfss.workflow.casereview                                   | Définit la durée du délai pour la tâche envoyée<br>pour une révision de dossier.                                                                                                    | Non        | Oui        |
| curam.cys.integratedcase.allow.multiple                          | Propriété environnementale qui détermine si le<br>système doit autoriser un utilisateur à créer un seul<br>ou plusieurs dossiers Youth Services.                                              | Non        | Oui        |
| curam.cys.integratedcase.enforce.age<br>.validation              | Applique la validation d'âge lors du processus de<br>création de dossier Youth Services.                                                                                                    | Non        | Oui        |
| curam.cys.integratedcase.full.medicalexam<br>.deadline           | Définit le nombre d'heures autorisées entre une<br>évaluation de santé initiale et un examen médical<br>complet.                                                                              | Non        | Oui        |
| curam.cys.integratedcase.medicalexam<br>.duedate.remider         | Définit le nombre d'heures restantes pour achever<br>un examen médical lors de l'initiation.                                                                                                  | Non        | Oui        |
| curam.cys.integratedcase.full<br>.phonenotification.deadline     | Définit le nombre d'heures par défaut à appliquer<br>en tant que délai pour la tâche de notification par<br>téléphone.                                                                        | Non        | Oui        |
| curam.cys.temporaryrelease.hour.limit                            | Définit la valeur par défaut "Paramètre de<br>date/d'heure de retour" à présenter lors de la<br>création d'une libération temporaire.                                                         | Non        | Oui        |
| curam.cys.temporaryrelease.limit                                 | Définit le nombre de jours de libération temporaire<br>planifiée à afficher dans la liste.                                                                                                    | Non        | Oui        |
| curam.facility.securitysearch                                    | Définit le délai par défaut à afficher dans la vue<br>Recherche de sécurité.                                                                                                    | Non        | Oui        |
| curam.roomassignment.assignroom.task                             | Définit le nombre d'heures devant s'écouler avant<br>d'envoyer une tâche à un travailleur de<br>l'établissement pour affecter une nouvelle chambre<br>à un jeune admis dans un établissement. | Non        | Oui        |

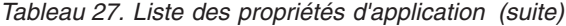

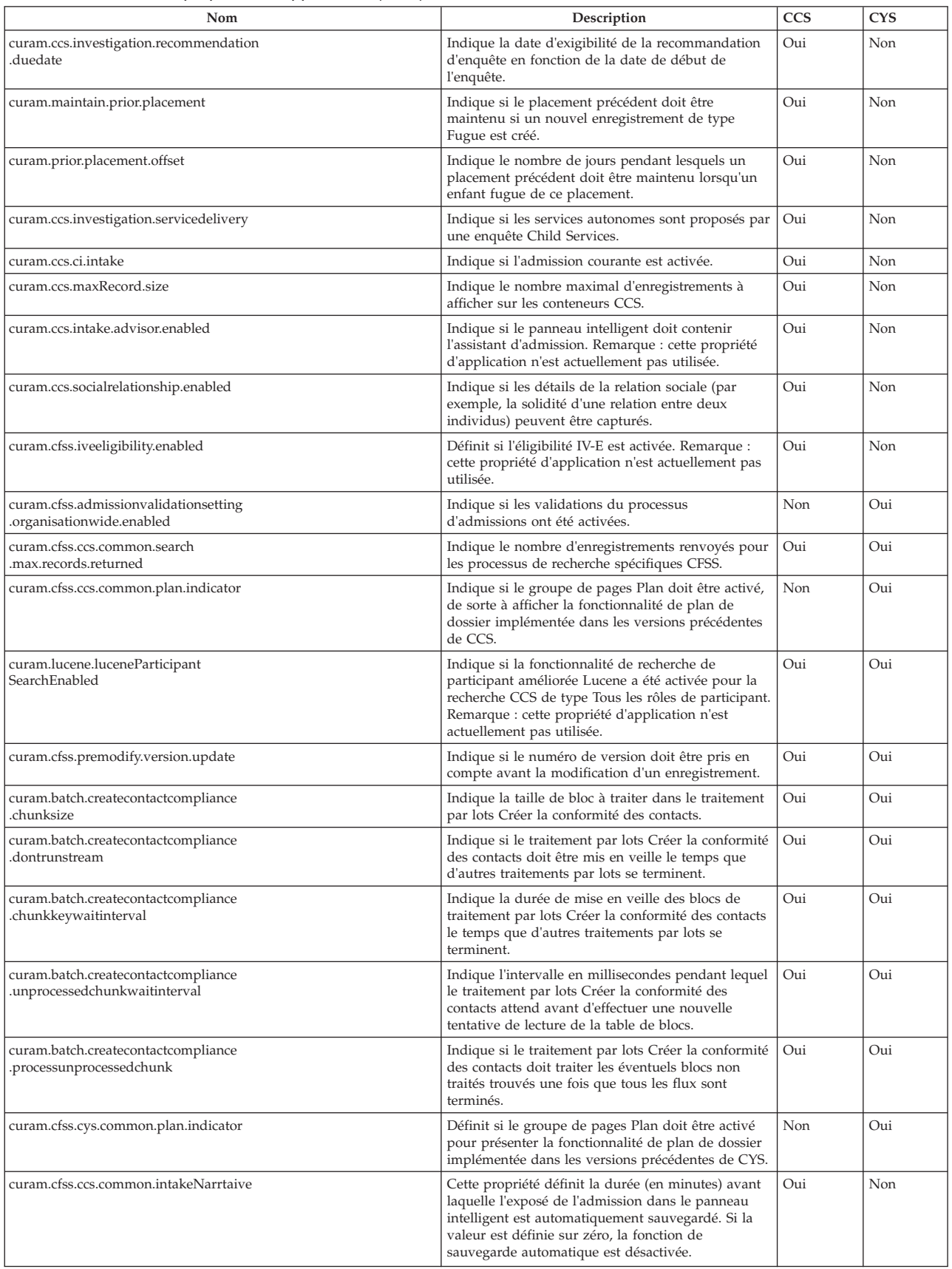

<span id="page-61-0"></span>*Tableau 27. Liste des propriétés d'application (suite)*

| Nom                                          | Description                                                                                                    | <b>CCS</b> | <b>CYS</b> |
|----------------------------------------------|----------------------------------------------------------------------------------------------------|------------|------------|
| curam.ccs.PDFCreation.enabled                | Cette propriété détermine si la clôture d'un dossier<br>en cours entraîne la création d'une communication.<br>Le serveur XML doit être opérationnel et en cours<br>d'exécution si cette propriété est activée.                                                                                     | Oui        | Non        |
| curam.cfss.ccsIntake.participantMerge        | Cette propriété détermine si la valeur<br>concernRoleID d'une personne candidate fusionnée<br>avec une personne enregistrée doit être mise à jour<br>pour que la personne enregistrée s'affiche en tant<br>que participant au dossier au lieu de la personne<br>candidate dans une admission.      | Oui        | Non        |
| curam.cfss.ccsInvestigation.participantMerge | Cette propriété détermine si la valeur<br>concernRoleID d'une personne candidate fusionnée<br>avec une personne enregistrée doit être mise à jour<br>pour que la personne enregistrée s'affiche en tant<br>que participant au dossier au lieu de la personne<br>candidate dans une enquête.        | Oui        | Non        |
| curam.cfss.ccsIntegrated.participantMerge    | Cette propriété détermine si la valeur<br>concernRoleID d'une personne candidate fusionnée<br>avec une personne enregistrée doit être mise à jour<br>pour que la personne enregistrée s'affiche en tant<br>que participant au dossier au lieu de la personne<br>candidate dans un dossier intégré. | Oui        | Non        |

#### **D.3 Jalons**

Les jalons sont des événements ou des tâches important(e)s qui doivent être terminé(e)s pendant le cycle de vie d'un dossier. CFSS définit certains jalons à inclure en tant que données de démonstration dans le cadre de la suite. L'objectif de ces données est de fournir une référence de jalons pour accélérer l'implémentation d'une solution.

Veuillez noter que Cúram prend en charge la possibilité de gérer un jalon par statut (créé ou terminé) ou par résultat dans les événements Cúram. Les jalons définis peuvent être insérés manuellement par l'utilisateur dans un dossier ou configurés de sorte à être gérés par le système sur la base d'événements Cúram.

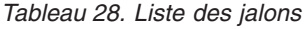

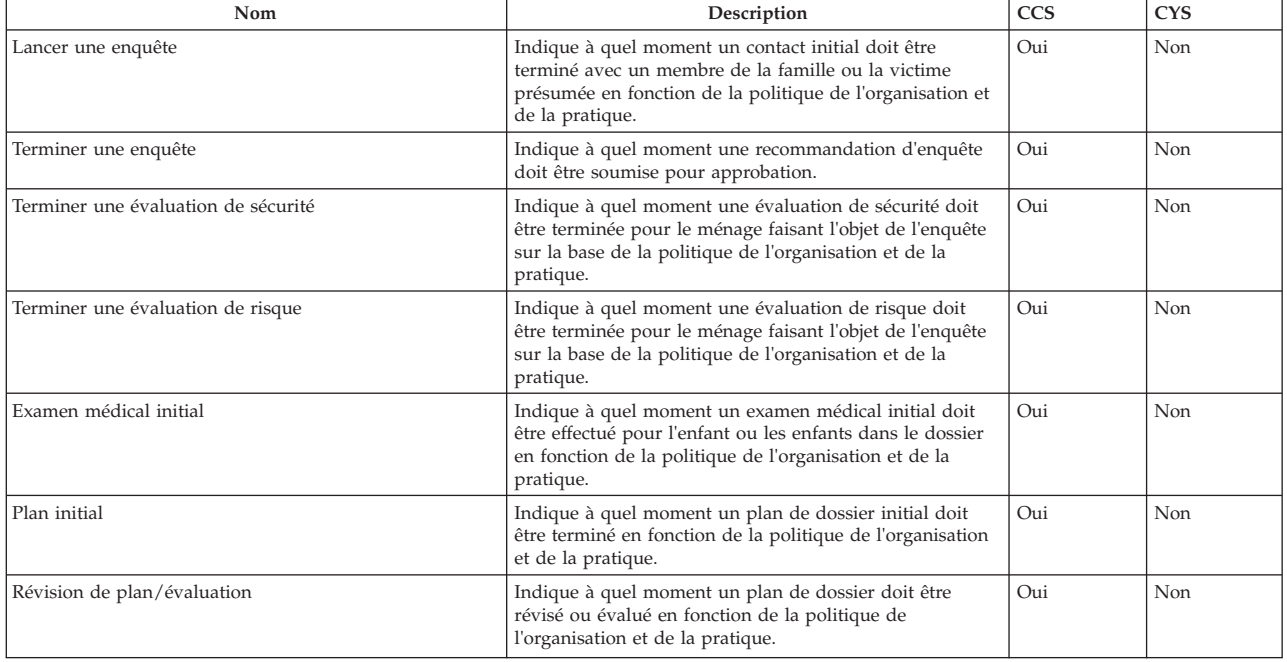

<span id="page-62-0"></span>*Tableau 28. Liste des jalons (suite)*

| <b>Nom</b>              | Description                                                                                                    | <b>CCS</b> | <b>CYS</b> |
|-------------------------|----------------------------------------------------------------------------------------------------|------------|------------|
| Plan de service initial | Indique à quel moment un plan de service initial doit<br>être terminé en fonction de la politique de l'organisation<br>et de la pratique. | Non        | Oui        |
| Renvoi du jeune         | Indique à quel moment un renvoi du jeune doit être<br>terminé en fonction de la politique de l'organisation et de<br>la pratique.         | Non        | Oui        |
| Admission du jeune      | Indique à quel moment une admission du jeune doit être<br>terminée en fonction de la politique de l'organisation et<br>de la pratique.    | Non        | Oui        |

#### **D.4 Traitements par lots**

Cette section décrit les traitements par lots implémentés dans le cadre de CFSS et de ses solutions.

*Tableau 29. Liste des traitements par lots*

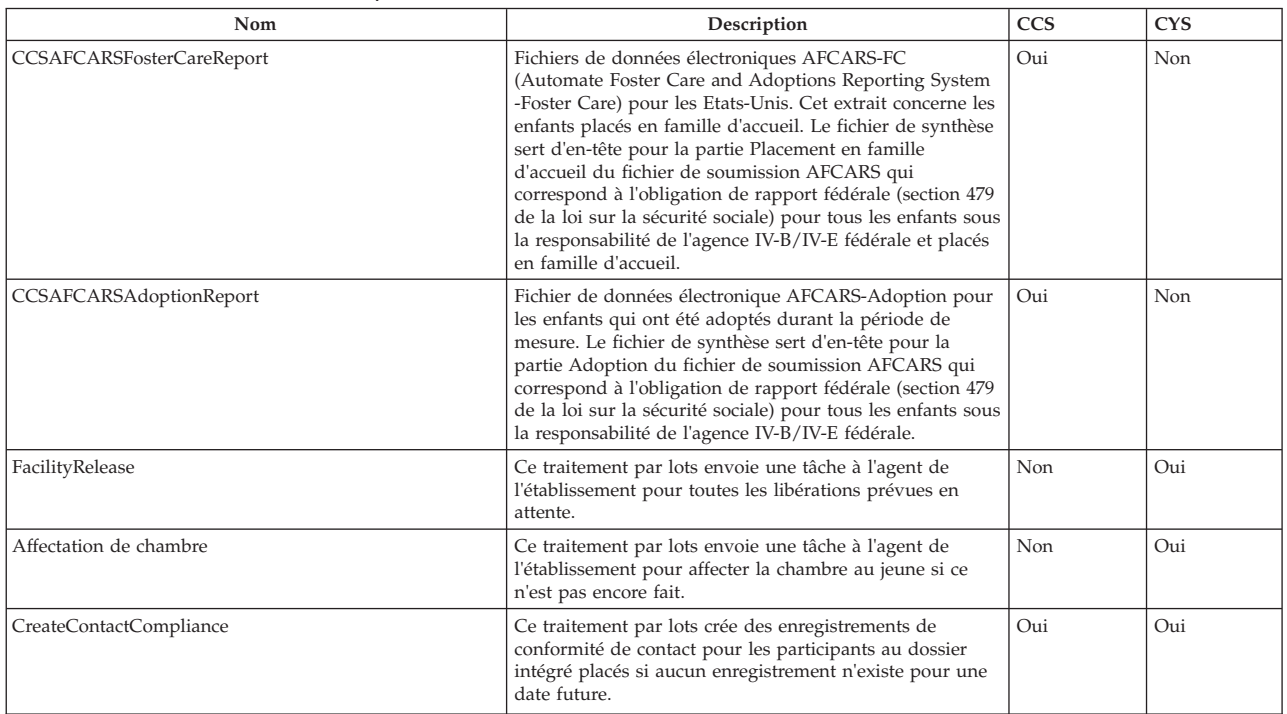

### <span id="page-64-0"></span>**Remarques**

Le présent document peut contenir des informations ou des références concernant certains produits, logiciels ou services IBM non annoncés dans ce pays. Pour plus de détails, référez-vous aux documents d'annonce disponibles dans votre pays, ou adressez-vous à votre partenaire commercial IBM. Toute référence à un produit, logiciel ou service IBM n'implique pas que seul ce produit, logiciel ou service puisse être utilisé. Tout autre élément fonctionnellement équivalent peut être utilisé, s'il n'enfreint aucun droit d'IBM. Il est de la responsabilité de l'utilisateur d'évaluer et de vérifier lui-même les installations et applications réalisées avec des produits, logiciels ou services non expressément référencés par IBM. IBM peut détenir des brevets ou des demandes de brevet couvrant les produits mentionnés dans le présent document. La remise de ce document ne vous donne aucun droit de licence sur ces brevets. Si vous désirez recevoir des informations concernant l'acquisition de licences, veuillez en faire la demande par écrit à l'adresse suivante :

IBM Director of Licensing

IBM Corporation

North Castle Drive

Armonk, NY 10504-1785

U.S.A. Pour le Canada, veuillez adresser votre courrier à : IBM Director of Commercial Relations IBM Canada Ltd 3600 Steeles Avenue East Markham, Ontario L3R 9Z7 Canada

Les informations sur les licences concernant les produits utilisant un jeu de caractères double octet peuvent être obtenues par écrit à l'adresse suivante :

Licence sur la propriété intellectuelle

Mentions légales et droit de propriété intellectuelle.

IBM Japon Ltd.

19-21, Nihonbashi-Hakozakicho, Chuo-ku

Tokyo 103-8510, Japan

Le paragraphe suivant ne s'applique ni au Royaume-Uni, ni dans aucun pays dans lequel il serait contraire aux lois locales : LE PRESENT DOCUMENT EST LIVRE "EN L'ETAT" SANS AUCUNE GARANTIE EXPLICITE OU IMPLICITE. IBM DECLINE NOTAMMENT TOUTE RESPONSABILITE RELATIVE A CES INFORMATIONS EN CAS DE CONTREFACON AINSI QU'EN CAS DE DEFAUT D'APTITUDE A L'EXECUTION D'UN TRAVAIL DONNE. Certaines juridictions n'autorisent pas l'exclusion des garanties implicites, auquel cas l'exclusion ci-dessus ne vous sera pas applicable.

Le présent document peut contenir des inexactitudes ou des coquilles. Ce document est mis à jour périodiquement. Chaque nouvelle édition inclut les mises à jour. IBM peut, à tout moment et sans préavis, modifier les produits et logiciels décrits dans ce document.

Les références à des sites Web non IBM sont fournies à titre d'information uniquement et n'impliquent en aucun cas une adhésion aux données qu'ils contiennent. Les éléments figurant sur ces sites Web ne font pas partie des éléments du présent produit IBM et l'utilisation de ces sites relève de votre seule responsabilité.

IBM pourra utiliser ou diffuser, de toute manière qu'elle jugera appropriée et sans aucune obligation de sa part, tout ou partie des informations qui lui seront fournies. Les licenciés souhaitant obtenir des informations permettant : (i) l'échange des données entre des logiciels créés de façon indépendante et d'autres logiciels (dont celui-ci), et (ii) l'utilisation mutuelle des données ainsi échangées, doivent adresser leur demande à :

IBM Corporation

Dept F6, Bldg 1

294 Route 100

Somers NY 10589-3216

Etats-Unis Pour le Canada, veuillez adresser votre courrier à : IBM Director of Commercial Relations IBM Canada Ltd 3600 Steeles Avenue East Markham, Ontario L3R 9Z7 Canada

Ces informations peuvent être soumises à des conditions particulières, prévoyant notamment le paiement d'une redevance.

Le logiciel sous licence décrit dans ce document et tous les éléments sous licence disponibles s'y rapportant sont fournis par IBM, conformément aux dispositions du livret contractuel, des Conditions Internationales d'Utilisation de logiciels IBM ou de tout autre accord équivalent.

Les données de performance indiquées dans ce document ont été déterminées dans un environnement contrôlé. Par conséquent, les résultats peuvent varier de manière significative selon l'environnement d'exploitation utilisé. Certaines mesures évaluées sur des systèmes en cours de développement ne sont pas garanties sur tous les systèmes disponibles. En outre, elles peuvent résulter d'extrapolations. Les résultats peuvent donc varier. Il incombe aux utilisateurs de ce document de vérifier si ces données sont applicables à leur environnement d'exploitation.

Les informations concernant des produits non IBM ont été obtenues auprès des fournisseurs de ces produits, par l'intermédiaire d'annonces publiques ou via d'autres sources disponibles.

IBM n'a pas testé ces produits et ne peut confirmer l'exactitude de leurs performances ni leur compatibilité. Elle ne peut recevoir aucune réclamation concernant des produits non IBM. Toute question concernant les performances de produits non IBM doit être adressée aux fournisseurs de ces produits.

Toute instruction relative aux intentions d'IBM pour ses opérations à venir est susceptible d'être modifiée sans préavis, et doit être considérée uniquement comme un objectif.

Tous les tarifs indiqués sont les prix de vente actuels suggérés par IBM et sont susceptibles d'être modifiés sans préavis. Les tarifs appliqués peuvent varier selon les revendeurs.

Ces informations sont fournies uniquement à titre de planification. Elles sont susceptibles d'être modifiées avant la mise à disposition des produits décrits.

Le présent document peut contenir des exemples de données et de rapports utilisés couramment dans l'environnement professionnel. Ces exemples mentionnent des noms fictifs de personnes, de sociétés, de marques ou de produits à des fins illustratives ou explicatives uniquement. Toute ressemblance avec des noms de personnes, de sociétés ou des données réelles serait purement fortuite.

#### LICENCE DE COPYRIGHT :

Le présent logiciel contient des exemples de programmes d'application en langage source destinés à illustrer les techniques de programmation sur différentes plateformes d'exploitation. Vous avez le droit de <span id="page-66-0"></span>copier, de modifier et de distribuer ces exemples de programmes sous quelque forme que ce soit et sans paiement d'aucune redevance à IBM, à des fins de développement, d'utilisation, de vente ou de distribution de programmes de demande conformes aux interfaces de programmation des plateformes pour lesquels ils ont été écrits ou aux interfaces de programmation IBM. Ces exemples de programmes n'ont pas été rigoureusement testés dans toutes les conditions. Par conséquent, IBM ne peut garantir expressément ou implicitement la fiabilité, la maintenabilité ou le fonctionnement de ces programmes. Les exemples de programmes sont fournis "EN L'ETAT", sans garantie d'aucune sorte. IBM décline toute responsabilité relative aux dommages éventuels résultant de l'utilisation de ces exemples de programmes.

Toute copie intégrale ou partielle de ces exemples de programmes et des oeuvres qui en sont dérivées doit inclure une mention de droits d'auteur libellée comme suit :

© (nom de votre entreprise) (année). Des segments de code sont dérivés des exemples de programmes d'IBM Corp.

© Copyright IBM Corp. entrez l'année ou les années. Tous droits réservés.

Si vous visualisez ces informations en ligne, il se peut que les photographies et illustrations en couleur n'apparaissent pas à l'écran.

#### **Marques commerciales**

IBM, le logo IBM et ibm.com sont des marques d'International Business Machines Corp. déposées dans de nombreuses juridictions du monde entier. Les autres noms de produits et de services peuvent être des marques d'IBM ou d'autres entreprises. La liste actualisée de toutes les marques d'IBM est disponible sur la page Web "Copyright and trademark information" à l'adresse [http://www.ibm.com/legal/us/en/](http://www.ibm.com/legal/us/en/copytrade.shtml) [copytrade.shtml.](http://www.ibm.com/legal/us/en/copytrade.shtml)

Structured Decision Making et SDM sont enregistrés auprès de l'U.S. Patent and Trademark Office. Le National Council on Crime and Delinquency (NCCD) a développé et possède l'ensemble des droits de propriété intellectuelle, des titres et des intérêts, notamment les droits d'auteur dans Structured Decision Making (SDM), un protocole de prise de décision de modèle pour les services de protection de l'enfance, les services de protection des adultes, les services de prévention pour la famille, et des fournisseurs de soins de remplacement constitués de divers composant, notamment (sans toutefois s'y limiter) les critères d'examen préalable, l'évaluation des risques, les politiques, les procédures, les manuels et les logiciels (SDM).

D'autres noms peuvent être des marques de leurs propriétaires. Les autres noms de sociétés, de produits et de services peuvent appartenir à des tiers.

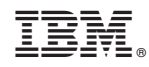

Imprimé en France